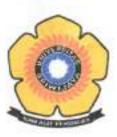

### KEMENTERIAN PENDIDIKAN DAN KEBUDAYAAN UNIVERSITAS SRIWIJAYA

### LEMBAGA PENELITIAN DAN PENGABDIAN KEPADA MASYARAKAT

Jalan Raya Palembang – Prabumulih KM. 32 Indralaya Kabupaten Ogan Ilir 30662 Telepon dan Faksimile: (0711) 581077 Laman: lppm.unsri.ac.id Surel: lppm@unsri.ac.id

> KEPUTUSAN REKTOR UNIVERSITAS SRIWIJAYA Nomor: 0003/UN9/SK.LP2M.PM/2020

#### TENTANG

#### PERSETUJUAN TENAGA PELAKSANA, JUDUL, DAN BESARAN BIAYA PENGABDIAN KEPADA MASYARAKAT SKEMA APLIKASI IPTEK DAN PENGEMBANGAN SENI BUDAYA LOKAL UNIVERSITAS SRIWIJAYA TAHUN 2020

#### REKTOR UNIVERSITAS SRIWIJAYA

- Menimbang : a. bahwa dalam rangka pelaksanaan kegiatan Pengabdian kepada Masyarakat bagi Dosen Universitas Sriwijaya Skema Aplikasi Iptek dan Pengembangan Seni Budaya Lokal, maka dipandang perlu adanya persetujuan judul, penunjukan tenaga pelaksana, dan besaran biaya Pengabdian kepada Masyarakat Tahun 2020;
  - bahwa berdasarkan hasil review terhadap proposal Pengabdian kepada Masyarakat Skema Aplikasi Iptek dan Pengembangan Seni Budaya Lokal yang diusulkan, sejumlah proposal dipandang memenuhi syarat untuk didanai dan dilaksanakan;
  - bahwa mereka yang nama, judul, dan besaran biayanya tertera dalam lampiran Surat Keputusan ini dianggap mampu dan memenuhi syarat untuk ditunjuk sebagai tenaga pelaksana pengabdian kepada masyarakat;
  - bahwa sehubungan dengan huruf a, b, dan c di atas perlu diterbitkan Surat Keputusan Rektor sebagai pedoman dan landasan hukumnya.

Mengingat

- 1. Undang-Undang Nomor 12 Tahun 2012 tentang Pendidikan Tinggi;
- Peraturan Pemerintah Republik Indonesia Nomor 42 Tahun 1960 tentang Pendirian Universitas Sriwijaya;
- Peraturan Pemerintah Republik Indonesia Nomor 4 Tahun 2014 tentang Penyelenggaraan Pendidikan Tinggi dan Pengelolaan Perguruan Tinggi;
- Peraturan Menteri Riset, Teknologi, dan Pendidikan Tinggi Nomor 12 Tahun 2015 tentang Organisasi dan Tata Kerja Universitas Sriwijaya;
- Peraturan Menteri Riset, Teknologi dan Pendidikan Tinggi Nomor 98 Tahun 2016 tentang Pemberian Kuasa dan Delegasi Wewenang Pelaksanaan Kegiatan Administrasi Kepegawaian Kepada Pejabat Tertentu di Lingkungan Kementerian Riset, Teknologi, dan Pendidikan Tinggi;
- Peraturan Menteri Riset, Teknologi, dan Pendidikan Tinggi Nomor 17 Tahun 2018 tentang Statuta Universitas Sriwijaya;
- Peraturan Menteri Riset, Teknologi dan Pendidikan Tinggi Nomor 50 Tahun 2018 tentang Perubahan atas Peraturan Menteri Riset, Teknologi, dan Pendidikan Tinggi No. 44 Tahun 2015 tentang Standar Nasional Pendidikan Tinggi;
- Keputusan Menteri Keuangan Republik Indonesia Nomor 190/KMK.05/2009 tentang Penetapan Universitas Sriwijaya pada Departemen Pendidikan Nasional sebagai Instansi Pemerintah yang Menerapkan Pengelolaan Keuangan Badan Layanan Umum;

| Paraf      |     | #   | K    |
|------------|-----|-----|------|
| 100 C C 10 | WRI | WR2 | LPPM |

9. Keputusan Menteri Riset, Teknologi, dan Pendidikan Tinggi Republik Indonesia Nomor 32031/M/KP/2019 tentang Pemberhentian dan Pengangkatan Rektor Universitas Sriwijaya;

#### MEMUTUSKAN

| Menetapkan | KEPUTUSAN REKTOR UNIVERSITAS SRIWIJAYA TENTANG PERSETUJUAN<br>TENAGA PELAKSANA, JUDUL, DAN BESARAN BIAYA PENGABDIAN KEPADA<br>MASYARAKAT SKEMA APLIKASI IPTEK DAN PENGEMBANGAN SENI<br>BUDAYA LOKAL UNIVERSITAS SRIWIJAYA TAHUN 2020                                                                                                    |
|------------|----------------------------------------------------------------------------------------------------|
| KESATU     | <ul> <li>Menyetujui, Tenaga Pelaksana, Judul, dan Besaran Biaya Pengabdian Kepada<br/>Masyarakat Skema Aplikasi Iptek dan Pengembangan Seni Budaya Lokal<br/>Universitas Sriwijaya Tahun 2020 sebagai mana tercantum dalam lampiran Surat<br/>Keputusan ini;</li> </ul>                                                                                 |
| KEDUA      | <ul> <li>Segala biaya yang timbul sebagai akibat diterbitkannya surat keputusan ini<br/>dibebankan kepada anggaran PNBP Universitas Sriwijaya Tahun 2020 dan/atau<br/>dana khusus yang disediakan untuk itu;</li> </ul>                                                                                                    |
| KETIGA     | : Keputusan Rektor Universitas Sriwijaya ini berlaku sejak tanggal ditetapkan sampai<br>dengan selesainya Pengabdian kepada Masyarakat Universitas Sriwijaya Tahun<br>2020, dengan ketentuan bahwa segala sesuatu akan diubah dan/atau diperbaiki<br>sebagaimana mestinya apabila ternyata di kemudian hari terdapat kekeliruan dalam<br>Keputusan ini. |

Ditetapkan di: Indralaya Pada tanggal : 21 Oktober 2020 REK OR. H ANIS SAGGAFF

NIP 196210281989031002

Tembusan:

- 1. Menteri Ristek/BRIN
- 2. Direktur Riset dan Pengabdian kepada Masyarakat Kemenristek/BRIN
- Wakil Rektor seluruh Bidang,
   Dekan Fakultas;
- 5. Ketua Lembaga;
- 6. Kepala Biro;
- 7. Kepala Bagian Keuangan BUK; Universitas Sriwijaya.

| Paraf | W/R1 | WR2 | LPEM |
|-------|------|-----|------|
| Parat | 1.   | 4   | R    |

Lampiran Surat Keputusan Rektor Universitas Sriwijaya Nomor : 0003/UN9/SK.LP2M.PM/2020 Tanggal: 21 Oktober 2020

#### DAFTAR PENERIMA PENGABDIAN SKEMA APLIKASI IPTEK DAN PENGEMBANGAN SENI BUDAYA LOKAL UNIVERSITAS SRIWIJAYA TAHUN ANGGARAN 2020

| No | Ketua Pengusul                 | Anggota                                    | Judul                                                                                                    | Unit Kerja | Dana Yang<br>Disetujul<br>(Rp.) |
|----|--------------------------------|--------------------------------------------|----------------------------------------------------------------------------------------------------|------------|---------------------------------|
| 1  | ISNURHADI                      | 1. REZA GHASARMA<br>2. FIDA MUTHIA         | PENDAMPINGAN CARA<br>MENGELOLA INVESTASI YANG<br>BAIK BAGI PELAKU UMKM DI<br>KECAMATAN ILIR BARAT II<br>PALEMBANG               | FE         | 12.500.000                      |
| 2  | WITA FARLA WK                  | 1. WELLY NAILIS<br>2. LINA DAMERIA SIREGAR | PENINGKATAN KOMPETENSI<br>SUMBER DAYA MANUSIA (SDM)<br>GURU DI KOTA PALEMBANG<br>PADA ERA ADAPTASI<br>KEBIASAAN BARU            | FE         | 12.500.000                      |
| 3  | MUHAMMAD HIDAYAT               | 1. LUK LUK FUADAH<br>2. ABDULLAH SAGGAF    | PENDAMPINGAN PENGELOLAAN<br>PAJAK BERBASIS APLIKASI BAGI<br>UMKM DI KOTA PALEMBANG                                              | FE         | 12.500.000                      |
| 4  | FIDA MUTHIA                    | 1. AGIL NOVRIANSA<br>2. ICHSAN HAMIDI      | PENINGKATAN LITERASI<br>KEUANGAN DAN PERENCANAAN<br>KEUANGAN HARI TUA BAGI<br>GURU SMA DI PALEMBANG                             | FE         | 12.500.000                      |
| 5  | TRIE SARTIKA PRATIWI           | 1. UMI KALSUM<br>2. MELIA SARI             | PENERAPAN APLIKASI ACCURATE<br>5.0 DALAM MENYUSUN<br>LAPORAN KEUANGAN PADA<br>USAHA TAYLOR                                      | FE         | 12.500.000                      |
| 6  | EFVA OCTAVINA DONATA<br>GOZALI | 1. RUTH SAMANTHA<br>HAMZAH<br>2. YUSNAINI  | PELATIHAN PRAKTIK KERJA<br>AUDIT (KUALITAS AUDIT) OLEH<br>KANTOR AKUNTAN PUBLIK BAGI<br>MAHASISWA JURUSAN<br>AKUNTANSI FE UNSRI | FE         | 12.500.000                      |
| 7  | TAUFIK                         | 1. ISNURHADI<br>2. REZA GHASARMA           | PENGELOLAAN MODAL KERJA<br>PADA UMKM DI KECAMATAN<br>ILIR BARAT II PALEMBANG<br>DIMASA PANDEMI COVID 19                         | FE         | 12.500.000                      |
| 8  | DIAN EKA                       | 1. YULIANSYAH M DIAH<br>2. TAUFIK          | PERANAN KOMPETENSI SDM<br>DALAM MENINGKATKAN<br>INDUSTRI UMKM DI<br>KECAMATAN ILIR BARAT II<br>PALEMBANG                        | FE         | 12.500.000                      |

Hal. 1 dari 28 Hal

| Direct | WR1 | WR2 | LPPM |
|--------|-----|-----|------|
| Paraf  | h.  | 1   | k    |

| No | Ketua Pengusul            | Anggota                                                        | Judul                                                                                                    | Unit Kerja | Dana Yang<br>Disetujui<br>(Rp.) |
|----|---------------------------|----------------------------------------------------------------|----------------------------------------------------------------------------------------------------|------------|---------------------------------|
| 9  | ROCHMAWATI DAUD           | 1. MEITA RAHMAWATI<br>2. PATMAWATI                             | PELATIHAN PENYUSUNAN<br>LAPORAN KEUANGAN SERTA<br>ANALISIS KESEHATAN USAHA DI<br>MASA PANDEMI COVID 19, BAGI<br>PENGUSAHA MILENIAL DI KOTA<br>PALEMBANG          | FE         | 12.500.000                      |
| 10 | ACHMAD SOEDIRO            | 1. MEDIA<br>KUSUMAWARDANI<br>2. MUHAMMAD FARHAN                | PEMBERIAN PEMAHAMAN<br>EKONOMI ISLAM PADA GURU<br>DAN SISWA SMA IT BINA ILMI<br>PALEMBANG                                                                        | FE         | 12.500.000                      |
| 11 | MARDALENA                 | 1. IMAM ASNGARI<br>2. SUHEL                                    | MELATIH KELOMPOK IBU<br>RUMAHTANGGA DI WILAYAH<br>KUMUH KOTA PALEMBANG<br>MEMBUAT DISINFEKTAN DARI<br>BAHAN BAHAN YANG BIASA<br>DIGUNAKAN IBU RUMAH<br>TANGGA    | FE         | 12.500.000                      |
| 12 | NAZELI ADNAN              | 1. FENY MARISSA<br>2. FERA WIDYANATA<br>3. ZULKARNAIN ISHAK    | TOKO ONLINE SEDERHANA:<br>UPAYA PENINGKATAN<br>PENDAPATAN PEREMPUAN<br>PENERIMA PKH DI TENGAH<br>PANDEMI COVID-19                                                | FE         | 12.500.000                      |
| 13 | MUHAMMAD SUBARDIN         | 1. YUNISVITA<br>2. IMELDA<br>3. MARDALENA<br>4. DEASSY APRIANI | UMKM MENGELOLA BISNIS DI<br>RUMAH SENDIRI DENGAN<br>FACEBOOK DAN INSTAGRAM<br>ADS                                                                                | FE         | 12.500.000                      |
| 14 | SRI MARYATI               | 1. ANISA LISTYA<br>2. DWIRINI                                  | PELATIHAN MANAJEMEN KAS<br>DALAM MENGHADAPI<br>MUNCULNYA RESESI EKONOMI<br>DI-ERA PANDEMI COVID-19<br>PADA HOME INDUSTRI DI<br>PALEMBANG                         | FE         | 12.500.000                      |
| 15 | MUHAMMAD ICHSAN<br>HADJRI | 1. BADIA PERIZADE<br>2. AGUNG PUTRA RANEO                      | PENINGKATAN PENGETAHUAN<br>PRODUK PERBANKAN SYARIAH<br>SYARIAH BAGI PELAKU UMKM DI<br>KOTA PALEMBANG UNTUK<br>MENDUKUNG LITERASI DAN<br>INKLUSI KEUANGAN SYARIAH | FE         | 12.500.000                      |
| 16 | UMI KALSUM                | 1. RIKA HENDA SAFITRI<br>2. YULIA SAFTIANA<br>3. MUKHTARUDDIN  | PENGENALAN PENJUALAN<br>CICILAN BAGI KELOMPOK<br>MASYARAKAT DI KELURAHAN<br>TALANG JAMBE KECAMATAN<br>SUKARAMI PALEMBANG                                         | FE         | 12.500.000                      |
| 17 | ASPAHANI                  | 1. NILAM KESUMA<br>2. EKA MEIRAWATI<br>3. ASFENI NURULLAH      | PENDAMPINGAN PENYUSUNAN<br>NERACA AWAL BADAN LAYANAN<br>UMUM DAERAH JASA<br>KESEHATAN DI KABUPATEN<br>BANYUASIN                                                  | FE         | 12.500.000                      |

Hal. 2 dari 28 Hal

|       | WR1 | WR2 | LPPM |
|-------|-----|-----|------|
| Paraf | 1.  | #   | K    |

| No | Ketua Pengusul                 | Anggota                                                       | Judul                                                                                                    | Unit Kerja | Dana Yang<br>Disetujui<br>(Rp.) |
|----|--------------------------------|---------------------------------------------------------------|----------------------------------------------------------------------------------------------------|------------|---------------------------------|
| 18 | NUR KHAMISAH                   | 1. MUHAMMAD HIDAYAT<br>2. MUHAMMAD ICHSAN<br>SIREGAR          | SOSIALISASI DAN PELATIHAN<br>PERHITUNGAN HARGA POKOK<br>PRODUKSI (HPP) DI UMKM<br>SONGKET MAYANG PALEMBANG                                                                                           | FE         | 12.500.000                      |
| 19 | RUTH SAMANTHA<br>HAMZAH        | 1. TRIE SARTIKA PRATIWI<br>2. SRI MARYATI                     | EDUKASI DAN PENDAMPINGAN<br>PELAKSANAAN PERHITUNGAN<br>PAJAK DI UMKM KERAJINAN<br>SONGKET MAYANG PALEMBANG                                                                                           | FE         | 12.500.000                      |
| 20 | ANISA LISTYA                   | 1. TERTIARTO WAHYUDI<br>2. NUR KHAMISAH                       | PELATIHAN PENGELOLAAN ASET<br>TETAP PADA PDAM DI<br>SUMATERA SELATAN DAN<br>BANGKA BELITUNG                                                                                                    | FE         | 12.500.000                      |
| 21 | DEASSY APRIANI                 | 1. MUHAMMAD SUBARDIN<br>2. MUHAMMAD TEGUH<br>3. SRI ANDAIYANI | PELATIHAN MEMULAI USAHA<br>UNTUK BERWIRAUSAHA CARA<br>MERINTIS DAN MEMULAI SUATU<br>BISNIS PADA REMAJA PUTUS<br>SEKOLAH DI DESA KERINJING<br>KABUPATEN OGAN ILIR                                     | FE         | 12.500.000                      |
| 22 | NILAM KESUMA                   | 1. EFVA OCTAVINA<br>DONATA GOZALI<br>2. ABDUL ROHMAN          | EDUKASI DAN PENDAMPINGAN<br>KEWAJIBAN PERPAJAKAN PADA<br>LAYANAN JASA KESEHATAN<br>DALAM PEMANFAATAN<br>INSENTIF PERPAJAKAN DI KOTA<br>PALEMBANG                                                     | FE         | 12.500.000                      |
| 23 | HERA FEBRIA MAVILINDA          | 1. ISLAHUDDIN DAUD<br>2. AKHMAD NAZARUDDIN                    | PENINGKATAN DAYA SAING<br>UMKM KOTA PALEMBANG<br>DALAM MEMPERTAHANKAN<br>BISNIS DI ERA NEW NORMAL<br>MELALUI PELATIHAN STRATEGI<br>PEMBUATAN KONTEN PROMOSI<br>YANG EFEKTIF PADA PLATFORM<br>DIGITAL | FE         | 12.500.000                      |
| 24 | NYIMAS DEWI MURNILA<br>SAPUTRI | 1. YULIANI<br>2. YULIA HAMDAINI PUTRI                         | PENINGKATAN KEMAMPUAN<br>UMKM DALAM MELAKUKAN<br>ANALISIS KELAYAKAN USAHA<br>AGAR DAPAT BERTAHAN DI<br>MASA PANDEMI COVID-19                                                                         | FE         | 12.500.000                      |
| 25 | LINA DAMERIA SIREGAR           | 1. ALGHIFARI MAHDI<br>IGAMO<br>2. IWAN EFRIANDY               | PELATIHAN MANAJEMEN<br>SUMBER DAYA MANUSIA (SDM)<br>"UMKM GO DIGITAL" SEBAGAI<br>STRATEGI BISNIS BAGI UMKM DI<br>MASA PANDEMI                                                                        | FE         | 12.500.000                      |

Hal, 3 dari 28 Hal

|       | WBA | WR2 | LPPM |
|-------|-----|-----|------|
| Parat | 4.  | 4   | 1    |

| No | Ketua Pengusul            | Anggota                                                                                  | lubut                                                                                                    | Unit Kerja | Dana Yang<br>Disetujui<br>(Rp.) |
|----|---------------------------|------------------------------------------------------------------------------------------|----------------------------------------------------------------------------------------------------|------------|---------------------------------|
| 26 | SRI HANDAYANI             | 1. SRI TURATMIYAH<br>2. MAHESA RANNIE                                                    | PENINGKATAN PEMAHAMAN<br>KONSUMEN TERHADAP BAHAYA<br>MAKANAN YANG<br>MENGANDUNG BORAKS DAN<br>FORMALIN BAGI KESEHATAN<br>DAN KESELAMATAN DI<br>KELURAHAN SRIMULYA<br>KECAMATAN SEMATANG<br>BORANG KOTA PALEMBANG                                                                                                    | FH         | 12.500.000                      |
| 27 | MAHESA RANNIE             | 1. SRI HANDAYANI<br>2. HELENA PRIMADIANTI<br>SULISTYANINGRUM                             | SOSIALISASI UNDANG-UNDANG<br>NOMOR 2 TAHUN 2020<br>TENTANG PENETAPAN<br>PERATURAN PEMERINTAH<br>PENGGANTI UNDANG-UNDANG<br>NOMOR 1 TAHUN 2020 SEBAGAI<br>DASAR HUKUM PEMBERIAN<br>BANTUAN SOSIAL BERUPA<br>BANTUAN SOSIAL BERUPA<br>BANTUAN LANGSUNG TUNAI<br>SELAMA PANDEMI CORONA<br>VIRUS DISEASE 2019 (COVID 19)<br>DI DESA PEGAYUT KECAMATAN<br>PEMULUTAN KABUPATEN OGAN<br>ILIR | FH         | 12.500.000                      |
| 28 | MUHAMMAD ZAINUL<br>ARIFIN | 1. HELMANIDA<br>2. YUNIAL LAILI MUTIARI                                                  | PERANCANGAN PERATURAN<br>DESA (PERDES) SEBAGAI UPAYA<br>PENGUATAN DESA SUNGSANG,<br>KABUPATEN BANYUASIN,<br>SUMATERA SELATAN                                                                                                    | FH         | 12.500,000                      |
| 29 | YUNIAL LAILI MUTIARI      | 1. MUHAMMAD SYAHRI<br>RAMADHAN<br>2. ADRIAN NUGRAHA                                      | PENYELESAIAN HUKUM<br>KEKERASAN DALAM RUMAH<br>TANGGA YANG DILAKUKAN<br>SUAMI TERHADAP ISTRI DI LUAR<br>PENGADILAN DI DESA<br>BATUMARTA III KABUPATEN<br>OGAN KOMERING ULU (OKU)                                                                                                    | FH         | 12.500.000                      |
| 30 | DIAN PALUPI RINI          | 1. MASTURA DIANA<br>MARIESKA<br>2. YUNITA<br>3. NABILA RIZKY OKTADINI                    | SOSIALISASI DAN PELATIHAN<br>COMPUTATIONAL THINKING<br>UNTUK GURU TK, SD, DAN SMP<br>BINA ILMI PALEMBANG                                                                                                    | FASILKOM   | 12.500.000                      |
| 31 | MUHAMMAD<br>FACHRURROZI   | 1. SAMSURYADI<br>2. AHMAD RIFAI<br>3. ERWIN<br>4. HUDA UBAYA<br>5. REZA FIRSANDAYA MALIK | PENGEMBANGAN DAN<br>SOSIALISASI SISTEM INFORMASI<br>PENERIMAAN SANTRI BARU<br>(PSB) UNTUK LEMBAGA<br>PENGEMBANGAN DAKWAH<br>(LPD) AL BAHJAH CIREBON                                                                                                    | FASILKOM   | 12.500.000                      |

Hal. 4 dari 28 Hal

|       | WP1 | WR2 | LPPM |
|-------|-----|-----|------|
| Parat | 1.  | 4   | A    |

| No | Ketua Pengusul                   | Anggota                                                                                                    | lubut                                                                                                    | Unit Kerja | Dana Yang<br>Disetujui<br>(Rp.) |
|----|----------------------------------|----------------------------------------------------------------------------------------------------|----------------------------------------------------------------------------------------------------|------------|---------------------------------|
| 32 | ADITYA PUTRA PERDANA<br>PRASETYO | 1. HUDA UBAYA<br>2. RENDYANSYAH<br>3. ADI HERMANSYAH                                                       | PELATIHAN PEMROGRAMAN<br>SERVER MOBILE-ROBOT UNTUK<br>SISWA SMK DI KECAMATAN<br>INDRALAYA                                                                                                    | FASILKOM   | 12.500.000                      |
| 33 | FIRDAUS                          | 1. SITI NURMAINI<br>2. BAMBANG TUTUKO<br>3. AHMAD ZARKASI<br>4. SUTARNO                                    | Pengembangan dan Sosialisasi<br>SISTEM INFORMASI AKADEMIK<br>SANTRI (SI-AKS) UNTUK SISTEM<br>TERINTEGRASI LEMBAGA<br>PENGEMBANGAN DAKWAH<br>(LPD) AL BAHJAH CIREBON                                                                      | FASILKOM   | 12.500.000                      |
| 34 | RENDYANSYAH                      | 1. ROSSI PASSARELLA<br>2. ADITYA PUTRA PERDANA<br>PRASETYO<br>3. KEMAHYANTO EXAUDI<br>4. SRI DESY SISWANTI | PENINGKATAN KETERAMPILAN<br>SISWA SMK NEGERI DI<br>KECAMATAN INDRALAYA DALAM<br>BIDANG ROBOTIKA MELALUI<br>PELATIHAN PEMROGRAMAN<br>MOBILE ROBOT DAN SISTEM<br>KENDALI BERBASIS ANDROID                                                  | FASILKOM   | 12.500.000                      |
| 35 | HARDINI NOVIANTI                 | 1. DINDA LESTARINI<br>2. DINNA YUNIKA<br>HARDIYANTI<br>3. SARIFAH PUTRI RAFLESIA                           | PELATIHAN MICROSOFT OFFICE<br>UNTUK PERANGKAT DESA DI<br>DESA BARU KABUPATEN<br>BANYUASIN                                                                                                    | FASILKOM   | 12.500.000                      |
| 35 | ALLSELA MEIRIZA                  | 1. PACU PUTRA<br>2. KEN DITHA TANIA                                                                        | PENDAMPINGAN PENGGUNAAN<br>SISTEM PENDUKUNG<br>KEPUTUSAN PENENTUAN LOKASI<br>PROGRAM PENYULUHAN GIZI<br>PADA SEKSI KESEHATAN<br>KELUARGA DAN GIZI<br>MASYARAKAT DI DINAS<br>KESEHATAN DAN PUSKESMAS<br>PERKECAMATAN DI KOTA<br>PALEMBANG | FASILKOM   | 12.500.000                      |
| 37 | RUSDI EFENDI                     | 1. AL FARISSI<br>2. MUHAMMAD IHSAN<br>JAMBAK                                                               | PELATIHAN PEMBUATAN MEDIA<br>PEMBELAJARAN BERBASIS ALAT<br>PERAGA INOVATIF SEBAGAI<br>MEDIA DALAM PEMBELAJARAN<br>DARING DI SMP NEGERI 20<br>PALEMBANG                                                                                   | FASILKOM   | 12.500.000                      |
| 38 | DRS. MEGAH MULYA,<br>M.T.        | 1. RIFKIE PRIMARTHA<br>2. DANNY MATTHEW<br>SAPUTRA<br>3. DES ALWINE ZAYANTI                                | PELATIHAN PENGGUNAAN<br>SOFTWARE MULTI DIGITAL<br>SIGNATURE SEBAGAI SOLUSI<br>UNTUK KEGIATAN<br>PERKANTORAN PADA MASA<br>PANDEMI DI SMA<br>MUHAMMADIYAH 1<br>PALEMBANG                                                                   | FASILKOM   | 12.500.000                      |

Hal. 5 dari 28 Hal

| Deer  | WB1 | WR2 | LPPM |
|-------|-----|-----|------|
| Parat | 1.  | 4   | h    |

| No | Ketua Pengusul           | Anggota                                                                                             | Judul                                                                                                    | Unit Kerja | Dana Yang<br>Disetujui<br>(Rp.) |
|----|--------------------------|----------------------------------------------------------------------------------------------------|----------------------------------------------------------------------------------------------------|------------|---------------------------------|
| 39 | BAYU WIJAYA PUTRA        | 1. MUHAMMAD<br>FACHRURROZI<br>2. MUHAMMAD ALI<br>BUCHARI<br>3. DEDY KURNIAWAN                       | PELATIHAN GOOGLE<br>CLASSROOM UNTUK SISWA SMP<br>DI PALEMBANG                                                                                                    | FASILKOM   | 12.500.000                      |
| 40 | MUHAMMAD RUDI<br>SANJAYA | 1. ENDANG LESTARI<br>RUSKAN<br>2. DWI ROSA INDAH                                                    | PELATIHAN MEDIA<br>PEMBELAJARAN BERBASIS<br>MEDIA ONLINE MENGGUNAKAN<br>GOOGLE CLASSROOM DAN<br>GOOGLE FORM DI DESA<br>PENINJAUAN KABUPATEN OGAN<br>KOMERING ULU (STUDI KASUS<br>PONDOK PESANTREN MIFTAHUL<br>JANNAH DI DESA PENINJAUAN) | FASILKOM   | 12.500.000                      |
| 41 | YADI UTAMA               | 1. ALI IBRAHIM<br>2. MIRA AFRINA                                                                    | PELATIHAN DALAM<br>PENGEMBANGAN MEDIA<br>PEMBELAJARAN BERBASIS ICT<br>UNTUK GURU SEKOLAH<br>YAYASAN AZIZAH KOTA<br>PALEMBANG DALAM<br>MENDUKUNG PROSES<br>PEMBELAJARAN PADA MASA<br>PANDEMI COBID 19                                     | FASILKOM   | 12.500.000                      |
| 42 | ABDIANSAH                | 1. ALVI SYAHRINI UTAMI<br>2. NOVI YUSLIANI<br>3. KANDA JANUAR<br>MIRASWAN<br>4. AHMAD FALI OKULAS   | PENERAPAAN SISTEM<br>INFORMASI DESA BERBASIS<br>OPEN SOURCE (OPENSID)<br>UNTUK MENINGKATKAN MUTU<br>LAYANAN INFORMASI DI DESA<br>TANJUNG DAYANG SELATAN,<br>KABUPATEN OGAN ILIR,<br>SUMATERA SELATAN                                     | FASILKOM   | 12.500.000                      |
| 43 | AHMAD HERYANTO           | 1. DERIS STIAWAN<br>2. ALI BARDADI<br>3. OSVARI ARSALAN<br>4. IMAN SALADIN<br>5. BIMO BRATA ADHITYA | VISUALISASI DARHBOARD<br>PENELITIAN UNSRI DAN<br>BANTUAN TEKNIS INDEKSASI<br>NASIOANL SINTA                                                                                                    | FASILKOM   | 12.000.000                      |
| 44 | IMAN SALADIN             | 1. SAMSURYADI<br>2. AHMAD HERYANTO<br>3. ALI BARDADI<br>4. OSVARI ARSALAN                           | PENGEMBANGAN MEDIA<br>INTERAKTIF DALAM<br>MENDUKUNG DIGITALISASI DAN<br>PELAYANAN INFORMASI PUBLIK<br>UNIVERSITAS SRIWIJAYA                                                                                                    | FASILKOM   | 12.000.000                      |
| 45 | FAISAL NOMAINI           | 1. H.M THAMRIN<br>2. OEMAR MADRI<br>BAFADHAL                                                        | SOSIALISASI INDEKS KETAHANAN<br>LINGKUNGAN DESA UNTUK<br>PENGUATAN PROGRAM DESA<br>MANDIRI DI DESA LOROK<br>KABUPATEN OGAN ILIR                                                                                                    | FISIP      | 12.500.000                      |
| 46 | AZHAR                    | 1. FERDIANSYAH R<br>2. RETNO SUSILOWATI                                                             | SOSIALISASI PERAN PEMUDA<br>DALAM PENANGGULANGAN ISU<br>LINGKUNGAN GLOBAL MELALUI<br>PROGRAM WASTE<br>MANAGEMENT DI SMA NEGERI<br>14 PALEMBANG                                                                                           | FISIP      | 12.500.000                      |

Hal. 6 dari Hal

| Paraf | WRI | WR2 | LPPM |
|-------|-----|-----|------|
|       | A ' | 11  | a    |

| No | Ketua Pengusul            | Anggota                                                                                                 | Judul                                                                                                    | Unit Kerja | Dana Yang<br>Disetujui<br>(Rp.) |
|----|---------------------------|----------------------------------------------------------------------------------------------------|----------------------------------------------------------------------------------------------------|------------|---------------------------------|
| 47 | ERMANOVIDA                | 1. UMI CHOTIMAH<br>2. KURNISAR<br>3. ARDIYAN SAPTAWAN<br>4. TUTY KHAIRUNNISYAH<br>5. AULIA UTAMI PUTRI  | UPAYA PEMBANGUNAN<br>KARAKTER DALAM<br>PEMBELAJARAN PENDIDIKAN<br>KEWARGANEGARAAN BERBASIS<br>HOTS DENGAN MEDIA ONLINE<br>BAGI GURU-GURU PKN DI<br>KABUPATEN OGAN ILIR       | FISIP      | 12,500.000                      |
| 48 | SOFYAN EFFENDI            | 1. SILVIE AGUSTINA<br>2. ERLISA SARASWATY                                                               | SOSIALISASI MANAJEMEN<br>PENGGUNAAN DANA DESA<br>DALAM BIDANG<br>PEMBERDAYAAN MASYARAKAT<br>DI DESA LOROK KABUPATEN<br>OGAN ILIR                                             | FISIP      | 12.500.000                      |
| 49 | EVA LIDYA.                | 1. YULASTERIYANI<br>2. YUNINDYAWATI<br>3. YOYOK HENDARSO                                                | PENGUATAN MODAL SOSIAL<br>MASYARAKAT UNTUK<br>PENINGKATAN PARIWISATA DI<br>DESA WISATA BURAI<br>KECAMATAN TANJUNG BAU<br>OGAN ILIR SUMATERA SELATAN                          | FISIP      | 12.500.000                      |
| 50 | ZAILANI SURYA<br>MARPAUNG | 1. SLAMET WIDODO<br>2. NURMAH<br>3. MARDIANTO                                                           | UPAYA MENDORONG<br>PEMBELAJARAN EFEKTIF PADA<br>MASA PANDEMI COVID-19<br>MELALUI PELATIHAN INOVASI<br>BELAJAR BERBASIS DIGITAL BAGI<br>GURU DI SMK LINGUA PRIMA<br>INDRALAYA | FISIP      | 12.500.000                      |
| 51 | KIAGUS MUHAMMAD<br>SOBRI  | 1. FAISAL NOMAINI<br>2. ANDY ALFATIH                                                                    | INOVASI DALAM PENGELOLAAN<br>BADAN USAHA MILIK DESA<br>YANG EFEKTIF DI PULAU<br>SEMAMBU DAN DESA LOROK<br>KECAMATAN INDERALAYA<br>UTARA KABUPATEN OGAN ILIR                  | FISIP      | 12.500.000                      |
| 52 | FERDIANSYAH R             | 1. SARI MUTIARA AISYAH<br>2. GUNAWAN LESTARI<br>ELAKE<br>3. INDRA TAMSYAH                               | SOSIALISASI KONSEP GLOBAL<br>SUSTAINABLE TOURISM PADA<br>GENERASI MILENIAL KOTA<br>TANJUNG PANDAN                                                                            | FISIP      | 12.500.000                      |
| 53 | SILVIE AGUSTINA           | 1. GATOT BUDIARTO<br>2. ERLISA SARASWATY                                                                | PENYULUHAN PENGEMBANGAN<br>PERAN PIMPINAN DALAM<br>MEMBENTUK PEMERINTAHAN<br>DESA YANG BERKINERJA DAN<br>EFEKTIF                                                             | FISIP      | 12.500.000                      |
| 54 | MUHAMMAD YUSUF<br>ABROR   | 1. FARISHA SESTRI<br>MUSDALIFAH<br>2. MUCHAMMAD YUSTIAN<br>YUSA<br>3. MIFTHA PRATIWI<br>4. KRISNA MURTI | SUSTAINABLE DEVELOPMENT<br>GOALS DAN PRIVACY<br>(PENINGKATAN KESADARAN<br>PRIVASI DALAM PENGGUNAAN<br>TEKNOLOGI INTERNET DI<br>KALANGAN REMAJA)                              | FISIP      | 12.500.000                      |

Hal. 7 dari 28 Hal

| 2 02  | WBI | WR2 | LPPM |
|-------|-----|-----|------|
| Paraf | 1.  | #   | N    |

| No | Ketua Pengusul            | Anggota                                                                    | Judul                                                                                                    | Unit Kerja | Dana Yang<br>Disetujui<br>(Rp.) |
|----|---------------------------|----------------------------------------------------------------------------|----------------------------------------------------------------------------------------------------|------------|---------------------------------|
| 55 | RANDI                     | 1. MULYANTO<br>2. RIDHAH TAQWA                                             | PENINGKATAN POTENSI CALON<br>TENAGA KERJA PEMUDA DESA<br>TANJUNG MEDANG MELALUI<br>PELATIHAN<br>KOMPUTER/INTERNET (ERA<br>REVOLUSI INDUSTRI 4.0 DAN<br>MASA PANDEMI)                         | FISIP      | 12.500.000                      |
| 56 | JANUAR EKO ARYANSAH       | 1. RANIASA PUTRA<br>2. DEDENG                                              | PENDAMPINGAN PEMBENTUKAN<br>SMART VILLAGE DI DESA SUNGAI<br>PINANG KECAMATAN<br>RAMBUTAN KABUPATEN<br>BANYUASIN                                                                              | FISIP      | 12.500.000                      |
| 57 | ANANG DWI SANTOSO         | 1. ANNADA NASYAYA<br>2. NENGYANTI<br>3. JUNAIDI                            | INTEGRASI PENGGUNAAN MEDIA<br>SOSIAL DALAM PELAYANAN<br>PUBLIK UNTUK MERESPON<br>PANDEMI COVID-19 DI<br>KELURAHAN BUKIT SANGKAL                                                              | FISIP      | 12.500.000                      |
| 58 | YULASTERIYANI             | 1. GITA ISYANAWULAN<br>2. ISMA NURILLAH                                    | KAMPUS MENGAJAR UPAYA<br>PENDAMPINGAN PENDIDIKAN<br>ERA PANDEMI COVID-19 DI DESA<br>KALAMPADU OGAN ILIR                                                                                      | FISIP      | 12.500.000                      |
| 59 | RIZKY GHOFFAR ISMAIL      | 1. DWI MIRANI<br>2. ZAILANI SURYA<br>MARPAUNG                              | PELATIHAN PENYUSUNAN<br>DOKUMEN KEMITRAAN SEBAGAI<br>UPAYA PENGEMBANGAN<br>EKONOMI LOKAL MELALUI<br>BUMDES DI DESA PAYAKABUNG                                                                | FISIP      | 12.500.000                      |
| 60 | INDRA TAMSYAH             | 1. NUR ASLAMIAH<br>2. RANDI                                                | SOSIALISASI KONSEP HUMAN<br>SECURITY MELALUI ISU<br>PENYEBARAN COVID-19 SEBAGAI<br>UPAYA PENINGKATAN<br>KESADARAN ANCAMAN<br>INTERNASIONAL DI PONDOK<br>PESANTREN DARUSSALAM SERI<br>KEMBANG | FISIP      | 12.500.000                      |
| 61 | RINDANG SENJA<br>ANDARINI | 1. ADI INGGIT HANDOKO<br>2. FEBRIMARANI MALINDA                            | GERAKAN SENSOR MANDIRI<br>SEBAGAI FILTER DI ERA DIGITAL<br>(EDUKASI PADA PELAJAR SMA 10<br>PALEMBANG)                                                                                        | FISIP      | 12.500.000                      |
| 62 | ICHE ANDRIYANI LIBERTY    | 1. MUHAMMAD ZAINAL<br>FIKRI<br>2. TRI HARI IRFANI                          | PENINGKATAN KEWASPADAAN<br>KELUARGA TERHADAP<br>PENULARAN COVID-19 PADA<br>KELOMPOK RENTAN DENGAN<br>KOMORBID                                                                                | FK         | 12.500.000                      |
| 63 | MUTIA NADRA MAULIDA       | 1. PUTRI WIDITA<br>MUHARYANI<br>2. EKA YULIA FITRI Y.<br>3. MARISYA PRATIW | PENINGKATAN KUALITAS HIDUP<br>PENDERITA KANKER PAYUDARA<br>DENGAN SUPPORTIVE<br>EDUCATIONAL PROGRAM                                                                                          | FK         | 12.500.000                      |

Hal. 8 dari 28 Hal

| n     | WRI | WR2 | LPPM |
|-------|-----|-----|------|
| Paral | 1.  | 4   | h    |

| No | Ketua Pengusul                         | Anggota                                                                   | Judul                                                                                                    | Unit Kerja | Dana Yang<br>Disetujui<br>(Rp.) |
|----|----------------------------------------|---------------------------------------------------------------------------|----------------------------------------------------------------------------------------------------|------------|---------------------------------|
| 64 | MARIANA                                | 1. EDDY ROFLIN<br>2. PARJYANA                                             | PENDAMPINGAN PEMBUATAN<br>SABUN ANTISEPTIK,<br>HANDSANITISERMENGGUNAKAN<br>BAHAN ALAM SERAI<br>CYMBOPOGON<br>CITRATUSSEBAGAI UPAYA<br>PENCEGAHAN VIRUS COVID19<br>PADA MAJELIS TAKLIM "ACTIVE<br>TAMADDUN COMMUNITY"<br>PALEMBANG | FK         | 12.500.000                      |
| 65 | PARIYANA                               | 1. MARIANA<br>2. PUJI RIZKI SURYANI                                       | PEMBUATAN APOTIK HIDUP DAN<br>PEMBERIAN EDUKASI MENGENAI<br>SWAMEDIKASI OBAT<br>TRADISIONAL SEBAGAI UPAYA<br>PENCEGAHAN PENYAKIT DALAM<br>ADAPTASI KEBIASAAN BARU DI<br>ERA PANDEMI COVID 19                                      | FK         | 12.500.000                      |
| 66 | ZULIAN EFFENDI                         | 1. DHONA ANDHINI<br>2. HIKAYATI                                           | UPAYA PENCEGAHAN DEPRESI,<br>ANSIETAS DAN STRES PADA<br>REMAJA MELALUI PSIKOEDUKASI<br>DENGAN APLIKASI SDASI<br>BERBASIS ANDROID                                                                                                  | FK         | 12.500.000                      |
| 67 | EMMA NOVITA                            | 1. AGITA DIORA FITRI<br>2. TIA SABRINA                                    | EDUKASI FAKTOR RISIKO<br>PENYAKIT DAN ADAPTASI<br>KEBIASAAN BARU PADA CALON<br>JEMAAH HAJI DI KBIH KOTA<br>PALEMBANG                                                                                                    | FK         | 12.500.000                      |
| 68 | MARISYA PRATIWI.,<br>M.PSI., PSIKOLOGI | 1. DEWI ANGGRAINI<br>2. SAYANG AJENG<br>MARDHIYAH<br>3. ROSADA DWI ISWARI | MENINGKATKAN GROWTH<br>MINDSET MAHASISWA SEBAGAI<br>USAHA MEMPERSIAPKAN DIRI<br>MEMASUKI DUNIA KERIA                                                                                                    | FK         | 12.500.000                      |
| 69 | KHOIRUL LATIFIN                        | 1. SIGIT PURWANTO<br>2. DIAN WAHYUNI                                      | APLIKASI KEPERAWATAN<br>KOMPLEMENTER "CUPPING"<br>DALAM MENGONTROL<br>HIPERTENSI DI MASA PANDEMI<br>COVID-19                                                                                                    | FK         | 12.500.000                      |
| 70 | SRI MARYATUN                           | 1. NURNA NINGSIH<br>2. AMALIA JUNIARLY                                    | UPAYA PEMBERDAYAAN<br>KELUARGA DENGAN DUKUNGAN<br>KESEHATAN JIWA TERHADAP<br>MASALAH PSIKOSOSIAL SEBAGAI<br>DAMPAK PANDEMIC COVID 19                                                                                              | FK         | 12.500.500                      |
| 71 | TRI HARI IRFANI                        | 1. ICHE ANDRIYANI<br>LIBERTY<br>2. EMMA NOVITA                            | PROFIL KESEHATAN PADA<br>KELOMPOK SENAM JANTUNG<br>SEHAT DI ERA PANDEMIK COVID-<br>19                                                                                                    | FK         | 12.500.000                      |
| 72 | DARMAWUOYO                             | 1. ELIKA KURNIADI<br>2. ZULI NURAENI                                      | LOKAKARYA IMPLEMENTASI<br>PEMBELAJARAN PEMODELAN<br>MATEMATIKA BAGI GURU<br>SEKOLAH MAITREYAWIRA<br>PALEMBANG                                                                                                    | FKIP       | 12.500.000                      |

Hal. 9 dari 28 Hal

| 2 2   | WR1 | WR2 | LPPM |
|-------|-----|-----|------|
| Parat | 1   | #   | h    |

| No | Ketua Pengusul        | Anggota                                                            | Judul                                                                                                    | Unit Kerja | Dana Yang<br>Disetujui<br>(Rp.) |
|----|-----------------------|--------------------------------------------------------------------|----------------------------------------------------------------------------------------------------|------------|---------------------------------|
| 73 | IDA SRIYANTI          | 1. JAIDAN JAUHARI<br>2. LENI MARLINA                               | PELATIHAN PEMBUATAN E-<br>MODUL IPA BERBASIS FLIPBOOK<br>SEBAGAI INOVASI BAHAN AJAR DI<br>ERA NEW NORMAL BAGI GURU-<br>GURU IPA SMP KABUPATEN MUSI<br>RAWAS | FKIP       | 12.500.000                      |
| 74 | SOMAKIM               | 1. YUSUF HARTONO<br>2. INDARYANTI<br>3. JERI ARAIKU                | PENDAMPINGAN PEMBUATAN<br>BAHAN AJAR BERBASIS<br>ETNOMATEMATIKA BAGI GURU<br>SMP DAN SMA PALEMBANG                                                          | FKIP       | 12.500.000                      |
| 75 | EDUTIVIA MARDETINI    | 1. IKBAL<br>2. SITI FATIMAH<br>3. DWI HASMIDYANI                   | PELATIHAN KEWIRAUSAHAAN<br>BAGI GENERASI MILENNIAL "<br>TANTANGAN, PELUANG, DAN<br>MANAJEMEN USAHA DALAM<br>BERWIRAUSAHA DI ERA<br>PANDEMIK COVID 19"       | FKIP       | 12.500.000                      |
| 76 | KETANG WIYONO         | 1. ISMET<br>2. APIT FATHUROHMAN<br>3. SYUHENDRI                    | PENINGKATAN KETERAMPILAN<br>GURU MGMP FISIKA KABUPATEN<br>MUARA ENIM MELALUI<br>PENDAMPINGAN PEMBUATAN<br>VIDEO PEMBELAJARAN                                | FKIP       | 12.500.000                      |
| 77 | EMIL EL FAISAL        | 1. HUSNUL FATIHAH<br>2. UMI CHOTIMAH                               | PELATIHAN PEMBELAJARAN<br>DARING YANG BAIK BAGI GURU<br>GURU PPKN SMP DI PROVINSI<br>SUMATERA SELATAN                                                       | FKIP       | 12.500.000                      |
| 78 | ZULKARDI              | 1. ZAHRA ALWI<br>2. RATU ILMA INDRA<br>PUTRI                       | PELATIHAN PENGEMBANGAN<br>SOAL UTERASI DAN NUMERASI<br>UNTUK ASESMEN KOMPETENSI<br>MINIMUM BAGI GURU SEKOLAH<br>MENENGAH DI PALEMBANG                       | FKIP       | 12.500.000                      |
| 79 | RATU ILMA INDRA PUTRI | 1. ZULKARDI<br>2. MEILINDA                                         | PELATIHAN MICROLEARNING<br>MATEMATIKA DAN SAINS BAGI<br>GURU SEKOLAH MENENGAH<br>KOTA PALEMBANG PADA MASA<br>PANDEMI COVID-19                               | FKIP       | 12.500.000                      |
| 80 | UMI CHOTIMAH          | 1. EMIL EL FAISAL<br>2. SULKIPANI<br>3. CAMELLIA<br>4. MARIYANI    | PENYULUHAN DAN PELATIHAN<br>PENYUSUNAN RPP SATU LEMBAR<br>BAGI GURU PPKN SMP DI<br>PROVINSI SUMSEL                                                          | FKIP       | 12.500.000                      |
| 81 | CECIL HILTRI MARTIN   | 1. NYIMAS AISYAH<br>2. ELY SUSANTI<br>3. SCRISTIA                  | PELATIHAN DAN<br>PENDAMPINGAN PENELITIAN<br>TINDAKAN KELAS ERA NEW<br>NORMAL BAGI GURU-GURU<br>SMPN 1 PALEMBANG                                             | FKIP       | 12.500.000                      |
| 82 | K. ANOM W.            | 1. EKA AD'HIYA<br>2. FUAD ABDURRACHMAN<br>3. SANJAYA<br>4. EFFENDI | PENYULUHAN PENYUSUNAN<br>MODEL PEMBELAJARAN GAVALA<br>BAGI GURU KIMIA DI KOTA<br>PRABUMULIH SUMATERA<br>SELATAN                                             | FKIP       | 12.500.000                      |
| 83 | SYAFDANINGSIH         | 1. RUKIYAH<br>2. SRI SUMARNI<br>3. MAHYUMI RANTINA                 | PELATIHAN PEMBUATAN ALAT<br>PERMAINAN EDUKATIF BERBASIS<br>PENGEMBANGAN KOGNITIF BAGI<br>GURU PAUD DI DESA BURAI<br>KABUPATEN OGAN ILIR                     | FKIP       | 12.500.000                      |

Hal. 10 dari 28 Hal

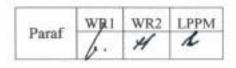

| No | Ketua Pengusul            | Anggota                                                                          | Judul                                                                                                    | Unit Kerja | Dana Yang<br>Disetujui<br>(Rp.) |
|----|---------------------------|----------------------------------------------------------------------------------|----------------------------------------------------------------------------------------------------|------------|---------------------------------|
| 84 | SRI SUMARNI               | 1. WINDI DWI ANDIKA<br>2. FEBRIYANTI UTAMI                                       | PENDAMPINGAN DAN<br>PELATIHAN UNTUK GURU PAUD<br>DI MUARA 2 TENTANG<br>BIMBINGAN BELAJAR DARI<br>RUMAH BAGI ANAK USIA DINI                                             | FKIP       | 12.500.000                      |
| 85 | ALFIANDRA                 | 1. RINI SETIYOWATI<br>2. PUSPA DIANTI                                            | PELATIHAN MEDIA EVALUASI<br>PEMBELAJARAN DARING<br>MENGGUNAKAN GOOGLE FORM<br>DAN EXAM.NET BAGI GURU SMA<br>SRIJAYA PALEMBANG                                          | FKIP       | 12.500.000                      |
| 86 | SARDIANTO MARKOS S        | 1. ABIDIN PASARIBU<br>2. MELLY ARISKA<br>3. SUDIRMAN                             | PENDAMPINGAN PEMBELAJARAN<br>INSTPIRATIF SECARA ONLINE<br>MELALUI MEDIA PRESENTASI<br>CANVA UNTUK GURU-GURU<br>MGMP FISIKA KAB. MUSI RAWAS                             | FKIP       | 12.500.000                      |
| 87 | SRI UTAMI                 | 1. SRI INDRAWATI<br>2. AGUS SYARIFUDDIN                                          | PELATIHAN PEMBUATAN BAHAN<br>AJAR BAHASA INDONESIA<br>BERBASIS KARAKTER DAN MODEL<br>PEMBELAJARANNYA BAGI GURU-<br>GURU BAHASA INDONESIA DI<br>SMA KABUPATEN OGAN ILIR | FKIP       | 12.500.000                      |
| 88 | ERMAYANTI                 | 1. SITI HUZAIFAH<br>2. SAFIRA PERMATA DEWI<br>3. ADENG SLAMET<br>4. SUSY AMIZERA | PELATIHAN DAN<br>PENDAMPINGAN PENYUSUNAN<br>SOAL-SOAL EVALUASI<br>PEMBELAJARAN BERBASIS<br>DARING BAGI GURU-GURU SMA<br>BINA ILMI PALEMBANG                            | FKIP       | 12.500.000                      |
| 89 | YUSUF HARTONO             | 1. DARMAWUOYO<br>2. SOMAKIM<br>3. NOVITA SARI<br>4. RUTH HELEN<br>SIMARMATA      | PENDAMPINGAN GURU<br>MATEMATIKA SEKOLAH<br>MENENGAH DALAM<br>PEMBUKTIAN MATEMATIKA                                                                                     | FKIP       | 12.500.000                      |
| 90 | ELFAHMI DWI<br>KURNIAWAN  | 1. DARUUS<br>2. NOPRIYANTI                                                       | PELATIHAN PENGGUNAAN<br>MENDELEY UNTUK REFERENSI<br>DALAM MENULIS KARYA ILMIAH<br>BAGI GURU SMK NEGERI 1<br>TANJUNG LUBUK                                              | FKIP       | 12.500.000                      |
| 91 | SAPARINI                  | 1. MUHAMMAD YUSUP<br>2. MURNIATI<br>3. ZULHERMAN                                 | SOLUSI PRAKTIKUM FISIKA<br>DIMASA PANDEMI:<br>PENDAMPINGAN PRAKTIKUM<br>FISIKA MELALUI VIRTUAL<br>LABORATORY BAGI GURU MGMP<br>FISIKA KABUPATEN OGAN<br>KOMERING ULU   | FKIP       | 12.500.000                      |
| 92 | AULIA NOVEMY DHITA<br>SBK | 1. YUNANI<br>2. SYARIFUDDIN<br>3. ADHITYA ROL ASMI                               | PENDAMPINGAN PODCAST<br>MATERI KEDATUAN SRIWIJAYA<br>BAGI GURU MATA PELAJARAN<br>SEJARAH SMA SE-KOTA<br>LUBUKLINGGAU                                                   | FKIP       | 12.500.000                      |

Hal. 11 dari 28 Hal

| Paraf | WRI | WR2 | LPPM |
|-------|-----|-----|------|
|       | 1.  | 4   | A    |

| No  | Ketua Pengusul        | Anggota                                                                          | Judul                                                                                                    | Unit Kerja | Dana Yang<br>Disetujui<br>(Rp.) |
|-----|-----------------------|----------------------------------------------------------------------------------|----------------------------------------------------------------------------------------------------|------------|---------------------------------|
| 93  | SAFIRA PERMATA DEWI   | 1. KODRI MADANG<br>2. DIDI JAYA SANTRI<br>3. ERMAYANTI<br>4. LUCIA MARIA SANTOSO | PELATIHAN PEMBUATAN VIDEO<br>PEMBELAJARAN UNTUK<br>MENYELENGGARAKAN<br>PEMBELAJARAN DALAM<br>JARINGAN (DARING) DI SMA BINA<br>ILMI PALEMBANG                                                      | FKIP       | 12500.000                       |
| 94  | DESTRIANA             | 1. ARIZKY RAMADHAN<br>2. SILVI ARYANTI                                           | PENDAMPINGAN PENULISAN<br>PENELITIAN TINDAKAN KELAS<br>(PTK) DAN OPEN JOURNAL<br>SYSTEM (OJS) BAGI GURU<br>PENDIDIKAN JASMANI<br>OLAHRAGA DAN KESEHATAN DI<br>KABUPATEN OGAN ILIR                 | FKIP       | 12.500.000                      |
| 95  | BUNDA HARINI          | 1. SITI DEWI MAHARANI<br>2. NURAINI USMAN                                        | PELATIHAN PEMBUATAN MEDIA<br>PEMBELAJARAN IPS SD BERBASIS<br>EDUTAINMENT BAGI GURU<br>SEKOLAH DASAR KOTA<br>PALEMBANG                                                                             | FKIP       | 12.500.000                      |
| 96  | EDI SETIYO            | 1. RATNA SARI DEWI<br>2. AKHMAD RIZQI<br>TURAMA                                  | KETERAMPILAN LAS DAN<br>PERAWATAN MESIN PADA ANAK<br>BERHADAPAN DENGAN HUKUM<br>DI PANTI SOSIAL KELURAHAN<br>TIMBANGAN KECAMATAN<br>INDRALAYA KABUPATEN OGAN<br>ILIR PROVINSI SUMATERA<br>SELATAN | FKIP       | 12.500.000                      |
| 97  | YANTI KARMILA NENGSIH | 1. AZIZAH HUSIN<br>2. MEGA NURRIZALIA<br>3. VINA AMILIA SUGANDA                  | PEMBERDAYAAN ORANGTUA<br>MELALUI LITERASI DIGITAL GUNA<br>MENCEGAH KECANDUAN GAWAI<br>PADA ANAK DI ILIR BARAT 1<br>PALEMBANG                                                                      | FKIP       | 12,500.000                      |
| 98  | MELLY ARISKA          | 1. HAMDI AKHSAN<br>2. MUHAMMAD MUSLIM<br>3. KISTIONO                             | PENINGKATAN<br>PROFESIONALISME GURU<br>MELALUI PENDAMPINGAN<br>PEMBELAJARAN ONLINE<br>BERBASIS LIVEBOARD BAGI<br>GURU-GURU MGMP FISIKA KOTA<br>PRABUMULIH                                         | FKIP       | 12.500.000                      |
| 99  | SILVI ARYANTI         | 1. DESTRIANA<br>2. REZA RESAH PRATAMA                                            | SOSIALISASI PENGEMBANGAN<br>MODEL PEMBELAJARAN<br>BERBASIS VIDEO PADA GURU<br>PENDIDIKAN JASMANI,<br>OLAHRAGA, DAN KESEHATAN<br>(PJOK) DI KABUPATEN OGAN ILIR                                     | FKIP       | 12.500.000                      |
| 100 | INDARYANTI            | 1. WENI DWI PRATIWI<br>2. MERYANSUMAYEKA<br>3. ELIKA KURNIADI                    | PENDAMPINGAN PENYUSUNAN<br>RENCANA PELAKSANAAN<br>PEMBELAJARN BERBASIS<br>BLENDED LEARNING DENGAN<br>MODEL FLIPPED CLASSROOM<br>BAGI GURU MATEMATIKA SMP                                          | FKIP       | 12.500.000                      |

| Paraf | WRI | WR2 | LPPM |
|-------|-----|-----|------|
|       | 1.  | 4   | A    |

| No  | Ketua Pengusul             | Anggota                                                                                                    | Judul                                                                                                    | Unit Kerja | Dana Yang<br>Disetujul<br>(Rp.) |
|-----|----------------------------|----------------------------------------------------------------------------------------------------|----------------------------------------------------------------------------------------------------|------------|---------------------------------|
| 101 | DESTRIANI                  | 1. HERRI YUSFI<br>2. SOLEH SOLAHUDDIN                                                                           | SOSIALISASI DAN<br>PENDAMPINGAN HASIL<br>PENGEMBANGAN TEKNIK<br>PEMBELAJARAN PERMAINAN<br>BOLA VOLI BAGI GURU- GURU<br>PENJASKES DI KABUPATEN OGAN<br>ILIR                                                                  | FKIP       | 12.500.000                      |
| 102 | HESTI WAHYUNI<br>ANGGRAINI | 1. DEDI KURNIAWAN<br>2. ERYANSYAH<br>3. HARISWAN PUTERA<br>JAYA<br>4. ISMAIL PETRUS                             | PELATIHAN PEMANFAATAN<br>MICROSOFT OFFICE DALAM<br>PENGAJARAN BAGI GURU<br>BAHASA INGGRIS TINGKAT SMP<br>DI KOTA PALEMBANG                                                                                                  | FKIP       | 12.500.000                      |
| 103 | NOPRIYANTI                 | 1. ELFAHMI DWI<br>KURNIAWAN<br>2. MOCHAMAD AMRI<br>SANTOSA                                                      | PENDAMPINGAN PEMBUATAN<br>KARYA TULIS ILMIAH DENGAN<br>MEMANFAATKAN HASIL<br>PENELITIAN TINDAKAN KELAS<br>BAGI GURU SMK NEGERI 1<br>TANJUNG LUBUK                                                                           | FKIP       | 12.500.000                      |
| 104 | DESKONI                    | 1. FIRMANSYAH<br>2. DIAN EKA AMRINA                                                                             | PELATIHAN DESAIN<br>PEMBELAJARAN INOVATIF BAGI<br>GURU DI SMA NEGERI<br>KECAMATAN GELUMBANG                                                                                                    | FKIP       | 12.500.000                      |
| 105 | ADHITYA ROL ASMI           | 1. SYAFRUDDIN YUSUF<br>2. MUHAMMAD REZA<br>PAHLEVI<br>3. SUPRIYANTO<br>4. ALIAN<br>5. AULIA NOVEMY DHITA<br>SBK | PENDAMPINGAN MATERI<br>SEJARAH PERJUANGAN RAKYAT<br>MUSI RAWAS PADA MASA<br>REVOLUSI FISIK TAHUN 1947-<br>1949 DALAM PENGAJARAN<br>SEJARAH LOKAL BAGI GURU<br>MATA PELAJARAN SEJARAH<br>TINGKAT SMA SE-KOTA<br>LUBUKLINGGAU | FKIP       | 12.500.000                      |
| 106 | SANTI OKTARINA             | 1. KASMANSYAH<br>2. SRI RARASATI MULYANI<br>3. YENNI LIDYAWATI                                                  | PELATIHAN PEMBUATAN MEDIA<br>PEMBELAJARAN BERBASIS<br>SOFWARE POWTOON DALAM<br>PEMBELAJARAN BAGI GURU-<br>GURU BAHASA INDONESIA SD DI<br>PALEMBANG                                                                          | FKIP       | 10.600.000                      |
| 107 | MASAGUS MHD TIBRANI        | 1. RIYANTO<br>2. NIKE ANGGRAINI                                                                                 | PENDAMPINGAN PENGGUNAAN<br>SOFTWARE PHET SIMULATIONS<br>SEBAGAI MEDIA PEMBELAJARAN<br>DIGITAL BERBASIS VIRTUAL<br>LABORATORY BAGI GURU IPA<br>PALEMBANG                                                                     | FKIP       | 12.500.000                      |
| 108 | ABDUL GAFUR                | 1. NURHASAN<br>2. ENDANG SWITRI<br>3. NURBUANA                                                                  | PELATIHAN PENYELENGGARAAN<br>JENAZAH DI MUSHOLLA AN NUUR<br>KEBON RAYA KEL. INDRALAYA<br>RAYA KEC. INDRALAYA KAB.<br>OGAN ILIR SUM SEL                                                                                      | FKIP       | 12.500.000                      |

| a (2) | WR1 | WR2 | LPPM |
|-------|-----|-----|------|
| Parat | 1.  | 4   | K    |

Hal. 13 dari 28 Hal

| No  | Ketua Pengusul             | Anggota                                                                         | Judul                                                                                                    | Unit Kerja | Dana Yang<br>Disetujui<br>(Rp.) |
|-----|----------------------------|---------------------------------------------------------------------------------|----------------------------------------------------------------------------------------------------|------------|---------------------------------|
| 109 | EVY RATNA KARTIKA<br>WATY  | 1. ASNIMAR<br>2. ARMILIA SARI                                                   | MODEL KEMITRAAN PADA AKSI<br>AFIRMATIF TERHADAP ANAK<br>DIFABEL MELALUI<br>PEMBELAJARAN PARTISIPATIF DI<br>KOTA PALEMBANG                                                                   | FKIP       | 12.500.000                      |
| 110 | KISTIONO                   | 1. MEILINDA<br>2. EDI SETIYO                                                    | WORKSHOP IMPLEMENTASI<br>PENGGUNAAN SOFTWARE<br>TRACKER DALAM PRAKTIKUM<br>FISIKA SMA/MA PADA MASA<br>COVID-19 DI KABUPATEN OGAN<br>ILIR                                                    | FKIP       | 10.124.000                      |
| 111 | MAEFA EKA HARYANI          | 1. BETY LESMINI<br>2. ICENG HIDAYAT<br>3. MUHAMMAD HADELI L<br>4. TATANG SUHERY | PENDAMPINGAN PENULISAN<br>PROPOSAL PENELITIAN<br>PENGEMBANGAN BAGI GURU<br>KIMIA SMA DI PRABUMULIH                                                                                          | FKIP       | 9.140.000                       |
| 112 | LENI MARLINA               | 1. SANTI OKTARINA<br>2. MUHAMMAD RUDI<br>SANJAYA                                | PELATIHAN MODEL PRAKTIKUM<br>ONLINE MENGGUNAKAN<br>SMARTPHONE ANDROID BAGI<br>GURU-GURU IPA SMP KOTA<br>PRABUMULIH                                                                          | FKIP       | 12.500.000                      |
| 113 | MUHAMMAD YUSUP             | 1. DIDI JAYA SANTRI<br>2. ABDIYANSYAH                                           | PELATIHAN PENGEMBANGAN<br>ONLINE ASSESSMENT BAGI<br>GURU-GURU IPA (FISIKA,<br>BIOLOGI, KIMIA) SMA SE-<br>KECAMATAN LAHAT                                                                    | FKIP       | 12.500.000                      |
| 114 | MAHYUMI RANTINA            | 1. HASMALENA<br>2. SYAFDANINGSIH                                                | PENDAMPINGAN DAN<br>PELATIHAN STIMULASI<br>PERKEMBANGAN ANAK USIA 0-6<br>TAHUN MELALUI APLIKASI<br>"SIDETIK" SELAMA PANDEMI<br>COVID-19 DI KECAMATAN<br>LEMPUING JAYA OGAN<br>KOMERING ILIR | FKIP       | 12.500.000                      |
| 115 | REZA RESAH PRATAMA         | 1. SUKIRNO<br>2. MEIRIZAL USRA                                                  | PENINGKATAN KUALITAS PELATIH<br>CABANG OLAHRAGA SEPAKBOLA<br>DI KABUPATEN OGAN ILIR<br>MELALUI WORKSHOP                                                                                     | FKIP       | 12.500.000                      |
| 116 | HERRI YUSFI                | 1. DESTRIANI<br>2. SOLEH SOLAHUDDIN                                             | PENGENALAN BENTUK TES DAN<br>PENGUKURAN FISIK SISWA/ATLET<br>BAGI GURU PENJASKES DAN<br>PELATIH DI KECAMATAN<br>INDRALAYA INDUK KABUPATEN<br>OGAN ILIR SUMATERA SELATAN                     | FKIP       | 12.500.000                      |
| 117 | DEWI PUSPITA SARI          | 1. HARLIN<br>2. DENDY ADANTA                                                    | PELATIHAN PERAWATAN DAN<br>SERVICE SEPEDA MOTOR BAGI<br>PEMUDA PUTUS SEKOLAH DI<br>KELURAHAN PERMATA BARU<br>(MANDALA) KECAMATAN<br>INDRALAYA UTARA OGAN ILIR                               | FKIP       | 12.500.000                      |
| 118 | AHMAD RICHARD<br>VICTORIAN | 1. WAHYU INDRA BAYU<br>2. HARTATI                                               | PELATIHAN PENGGUNAAN<br>APLIKASI TES FISIK DELAPAN<br>CABANG OLAHRAGA DI KONI<br>WILAYAH OGAN ILIR                                                                                          | FKIP       | 12.500.000                      |

Hal. 14 dari 28 Hal

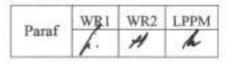

| No  | Ketua Pengusul   | Anggota                                                                              | Judul                                                                                                    | Unit Kerja | Dana Yang<br>Disetujui<br>(Rp.) |
|-----|------------------|--------------------------------------------------------------------------------------|----------------------------------------------------------------------------------------------------|------------|---------------------------------|
| 119 | MADE SUKARYAWAN  | 1. DIAH KARTIKA SARI<br>2. ABDURRAHMAN<br>IBRAHIM<br>3. ANDI SUHARMAN<br>4. RODI EDI | PENDAMPINGAN<br>PENGEMBANGAN SOAL BERBASIS<br>BERPIKIR TINGKAT TINGGI<br>BIDANG STUDI KIMIA DI KOTA<br>PRABUMULIH                                                                                | FKIP       | 9.090.000                       |
| 120 | WAHYU INDRA BAYU | 1. WALUYO<br>2. AHMAD RICHARD<br>VICTORIAN                                           | PELATIHAN PENGELOLAAN<br>PEMBELAJARAN JARAK JAUH<br>PADA GURU PENDIDIKAN<br>JASMANI, OLAHRAGA, DAN<br>KESEHATAN DI KECAMATAN<br>PRAJURIT KULON KOTA<br>MOJOKERTO JAWA TIMUR                      | FKIP       | 12.500.000                      |
| 121 | NIKE ANGGRAINI   | 1. MASAGUS MHD TIBRANI<br>2. KHOIRON NAZIP                                           | PELATIHAN STRATEGI<br>PEMBELAJARAN BERORIENTASI<br>LITERASI SAINS DAN PENDIDIKAN<br>KARAKTER BERBASIS VIRTUAL<br>LABORATORY SEBAGAI BEKAL<br>KOMPETENSI MENGAJAR DI ERA<br>REVOLUSI INDUSTRI 4.0 | FKIP       | 12.500.000                      |
| 122 | NUR WISMA        | 1. RAHMI<br>2. RANI MEGA PUTRI<br>3. SIGIT DWI SUCIPTO<br>4. RISMA ANITA PURIANI     | PELATIHAN REGULASI EMOSI<br>DALAM MENGHADAPI<br>KECEMASAN DI MASA PENDEMI<br>COVID-19 PADA GURU<br>BIMBINGAN DAN KONSELING DI<br>KOTA PALEMBANG                                                  | FKIP       | 12.500.000                      |
| 123 | RINI SETIYOWATI  | 1. ALFIANDRA<br>2. ELVIRA DESTIANSARI                                                | PELATIHAN PEMBUATAN MEDIA<br>PEMBELAJARAN SINKRONUS<br>MENGGUNAKAN POWER POINT,<br>BANDICAM, ZOOM DAN KINE<br>MASTER BAGI GURU SMA<br>SRIJAYA PALEMBANG                                          | FKIP       | 12.500.000                      |
| 124 | SARY SILVHIANY   | 1. MACHDALENA VIANTY<br>2. SOFENDI<br>3. SONI MIRIZON                                | PELATIHAN DESAIN<br>PEMBELAJARAN DIGITAL<br>LITERACY BAGI GURU BAHASA<br>INGGRIS DI SUMATERA SELATAN                                                                                             | FKIP       | 12.500.000                      |
| 125 | FITRIANA         | 1. NANDANG HERYANA<br>2. HESTI WAHYUNI<br>ANGGRAINI                                  | PERAN ORANG TUA DALAM<br>MEMBIMBING ANAK USIA DINI DI<br>TK RAUDHATUL JANNAH                                                                                                    | FKIP       | 12.050.000                      |
| 126 | KURNISAR         | 1. SRI ARTATI WALUYATI<br>2. EDWIN NURDIANSYAH                                       | PELATIHAN PEMBELAJARAN<br>DARING MENGGUNAKAN<br>GOOGLE CLASSROOM BAGI<br>GURU-GURU SMP NEGERI 2 KOTA<br>PALEMBANG                                                                                | FKIP       | 12.500.000                      |
| 127 | ROSTIKA FLORA    | 1. NUR ALAM FAJAR<br>2. MUHAMMAD<br>ZULKARNAIN                                       | PENGEMBANGAN MODEL<br>MAKANAN SUMBER ZAT BESI<br>SEBAGAI UPAYA PENCEGAHAN<br>ANEMIA DEFISIENSI BESI PADA<br>ANAK                                                                                 | FKM        | 12.500.000                      |

Hal. 15 dari 28 Hal

| LPPN | WR2 | WR1 | Paraf |
|------|-----|-----|-------|
| 4    | #   | 1   |       |
| l    | #   | 1.  |       |

| No  | Ketua Pengusul    | Anggota                                     | lubut                                                                                                    | Unit Kerja | Dana Yang<br>Disetujui<br>(Rp.) |
|-----|-------------------|---------------------------------------------|----------------------------------------------------------------------------------------------------|------------|---------------------------------|
| 128 | FATMALINA FEBRY   | 1. FENNY ETRAWATI<br>2. ASMARIPA AINY       | UPAYA PENINGKATAN IMUNITAS<br>TUBUH REMAJA DENGAN<br>PENERAPAN GIZI SEIMBANG<br>PADA MASA COVID 19 MELALUI<br>DUTA STUNTING DI KOTA<br>PALEMBANG                                                                   | FKM        | 12.345.000                      |
| 120 | NUR ALAM FAJAR    | 1. ROSTIKA FLORA<br>2. NURA MALAHAYATI      | PENGEMBANGAN MODEL<br>PENDIDIKAN KESEHATAN<br>MELALUI ALAT PERMAINAN<br>EDUKASI ULAR TANGGA DALAM<br>PENCEGAHAN ANEMIA<br>DEFISIENSI BESI DI DESA LUBUK<br>RUMBAI KECAMATAN TUAH<br>NEGERI KABUPATEN MUSI<br>RAWAS | FKM        | 12.500.000                      |
| 130 | YUANITA WINDUSARI | 1. DWI SEPTIAWATI<br>2. NOVRIKASARI         | PENERAPAN APLIKASI AUTOPSI<br>VERBAL (AV) PADA TENAGA<br>PENOLONG PERSALINAN DI<br>KOTA PALEMBANG SEBAGAI<br>UPAYA PENGUATAN SISTEM<br>PENCATATAN PENYEBAB<br>KEMATIAN DAN PELAPORAN<br>KEMATIAN BAYI              | FKM        | 12.450.000                      |
| 131 | YUSTINI ARDILLAH  | 1. ANGGUN BUDIASTUTI<br>2. DIAN SAFRIANTINI | OPTIMALISASI PENERAPAN<br>PROTOKOL KESEHATAN COVID-<br>19 DI SEKOLAH PADA SISWA<br>SEKOLAH DASAR KECAMATAN<br>TALANG KELAPA KABUPATEN<br>BANYUASIN                                                                 | FKM        | 12.500.000                      |
| 132 | ASMARIPA AINY     | 1. HAERAWATI IDRIS<br>2. IWAN STIA BUDI     | PELATIHAN SURVEI KEPUASAN<br>PASIEN PADA PETUGAS<br>PUSKESMAS UNTUK<br>MENDUKUNG AKREDITASI<br>PUSKESMAS                                                                                                    | FKM        | 12.500.000                      |
| 133 | DWI SEPTIAWATI    | 1. DESHEILA ANDARINI<br>2. MONA LESTARI     | LEARNER TO WINNER;<br>SOSIALISASI BERLANJUT<br>KOMPETISI DALAM UPAYA<br>PENINGKATAN LITERASI REMAJA<br>PUTRI KOTA PALEMBANG<br>MENGENAI PAJANAN POLUSI<br>UDARA TERHADAP EFEK<br>KELAHIRAN                         | FKM        | 12.472.000                      |
| 134 | INDAH YULIANA     | 1. FATMALINA FEBRY<br>2. INDAH PURNAMA SARI | PENINGKATAN KETERAMPILAN<br>MAHASISWA DALAM MEMBACA<br>LABEL INFORMASI NILAI GIZI<br>MENGGUNAKAN MEDIA<br>BOOKLET DIGITAL                                                                                          | FKM        | 12.500.000                      |
| 135 | YENI              | 1. AMRINA ROSYADA<br>2. DINI ARISTA PUTRI   | MANAJEMEN FAKTOR RISIKO<br>HIPERTENSI MELALUI EDUKASI<br>PENGELOLAAN STRESS DAN<br>AKTIFITAS FISIK KELOMPOK<br>UMUR ? 45 TAHUN                                                                                     | FKM        | 12.500.000                      |

Hal. 16 dari 28 Hal

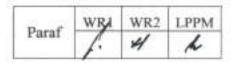

| No  | Ketua Pengusul                          | Anggota                                                                                   | Judul                                                                                                    | Unit Kerja | Dana Yang<br>Disetujui<br>(Rp.) |
|-----|-----------------------------------------|-------------------------------------------------------------------------------------------|----------------------------------------------------------------------------------------------------|------------|---------------------------------|
| 136 | ELVI SUNARSIH                           | 1. HAMZAH HASYIM<br>2. ACHMAD FICKRY FAISYA                                               | UPAYA PEMBERDAYAAN<br>MASYARAKAT KAMPUNG<br>DALAM PENANGGULANGAN<br>MALARIA DI WILAYAH<br>PUSKESMAS GUNUNG<br>MEGANG KABUPATEN MUARA<br>ENIM                                                                             | FKM        | 12.500.000                      |
| 137 | NOVRIKASARI                             | 1. DESHEILA ANDARINI<br>2. ANITA CAMELIA                                                  | PENGEMBANGAN SAFETY<br>CULTURE PADA MASYARAKAT<br>DI KAWASAN PARIWISATA<br>DANAU SHUJI DESA LEMBAK<br>KABUPATEN MUARA ENIM                                                                                               | FKM        | 12.500.000                      |
| 138 | INDAH PURNAMA SARI                      | 1. YULIARTI<br>2. WINDI INDAH FAJAR<br>NINGSIH<br>3. NURMALIA ERMI<br>4. YUSTINI ARDILLAH | APLIKASI "WHATSAPP" SEBAGAI<br>SOLUSI UPAYA STIMULASI DAN<br>PEMANTAUAN TUMBUH<br>KEMBANG BALITA DI MASA<br>PANDEMI COVID-19                                                                                             | FKM        | 12.500.000                      |
| 139 | IMELDA GERNAULI<br>PURBA                | 1. RICO JANUAR SITORUS<br>2. INOY TRISNAINI                                               | METODE PENYARINGAN AIR<br>BERSIH "ECOFIL" SEBAGAI<br>INTERVENSI SENSITIF DALAM<br>UPAYA PENCEGAHAN<br>STUNTING DI KECAMATAN<br>PEMULUTAN                                                                                 | FKM        | 12.500.000                      |
| 140 | RAHMATILLAH RAZAK                       | 1. INDAH YULIANA<br>2. INDAH PURNAMA SARI                                                 | STRATEGI PENINGKATAN<br>PENGETAHUAN TENTANG<br>PENCEGAHAN PENYAKIT<br>CORONAVIRUS (COVID-19)<br>MELALUI AUDIO EDUKASI<br>BAHASA LOKAL DI KOTA<br>PALEMBANG                                                               | FKM        | 12.500.000                      |
| 141 | FERANITA UTAMA                          | 1. DESRI MAULINA SARI<br>2. WINDI INDAH FAJAR<br>NINGSIH                                  | PENGENDALIAN DAN<br>PENCEGAHAN HIPERTENSI<br>MELALUI PENGENALAN DASH<br>DIET DENGAN PEMANFAATAN<br>BUKU SAKU DAN WHATS APP<br>GROUP                                                                                      | FKM        | 12.500.000                      |
| 142 | WIDYA LIONITA                           | 1. YENI<br>2. DITYA FITRI ARINDA<br>3. ANNISA RAHMAWATY                                   | PEMENTASAN DRAMA "PAYO<br>KITO LAWAN CEK ONA"<br>SEBAGAI MEDIA PROMOSI<br>KESEHATAN TENTANG<br>PENCEGAHAN PENULARAN<br>WABAH CORONA VIRUS<br>DISEASE 2019 (COVID-19) DI<br>WILAYAH KERJA PUSKESMAS<br>KALIDONI PALEMBANG | FKM        | 12.135.000                      |
| 143 | INOY TRISNAINI<br>Hal. 17. dari 28. Hal | 1. RAHMATILLAH RAZAK<br>2. IMELDA GERNAULI<br>PURBA                                       | STRATEGI DEPOT PER DEPOT<br>(DPD) DALAM UPAYA<br>PENINGKATAN PENGETAHUAN<br>DAN PENERAPAN HIGIENE<br>SANITASI DEPOT AIR MINUM ISI<br>ULANG (DAMIU) DI KABUPATEN<br>OGAN ILIR                                             | FKM        | 12.500.000                      |

Hal. 17 dari 28 Hal

| Paraf | WBA | WR2 | LPPM |
|-------|-----|-----|------|
|       | 10  | #   | N    |

| No  | Ketua Pengusul                | Anggota                                                                                      | Judul                                                                                                    | Unit<br>Kerja | Dana Yang<br>Disetujui<br>(Rp.) |
|-----|-------------------------------|----------------------------------------------------------------------------------------------|----------------------------------------------------------------------------------------------------|---------------|---------------------------------|
| 144 | MELKI                         | 1. ROZIRWAN<br>2. MUHAMMAD HENDRI<br>3. T ZIA ULQODRY<br>4. GUSTI DIANSYAH                   | MANAJEMEN KUALITAS AIR UNTUK<br>MENINGKATKAN PRODUKSI<br>KERAMBA JARING IKAN DI RUMAH<br>TAHFIDZ AL IKHLAS DESA TANJUNG<br>BATU SEBERANG, OGAN ILIR                                                          | FMIPA         | 12.500.000                      |
| 145 | YULIA RESTI                   | 1. ZULKARNAIN<br>2. ASTUTI                                                                   | PELATIHAN PENGUKURAN<br>KEMAMPUAN NUMERASI DALAM<br>BENTUK TES UNTUK ASESMEN<br>KOMPETENSI MINIMUM BAGI<br>GURU SDIT AULA DI SEBRANG ULU<br>II PALEMBANG                                                     | FMIPA         | 12.500.000                      |
| 146 | POEDJI LOEKITOWATI<br>HARIANI | 1. MUHAMMAD SAID<br>2. DEDI ROHENDI<br>3. FATMA<br>4. SALNI                                  | PELATIHAN PEMBUATAN<br>DESINFEKTAN DAN HAND<br>SANITIZER SESUAI STANDAR<br>KESEHATAN SEBAGAI UPAYA<br>PENCEGAHAN PENULARAN VIRUS<br>CORONA                                                                   | FMIPA         | 12.500.000                      |
| 147 | MUHARNI                       | 1. FITRYA<br>2. MARYADI<br>3. HENI YOHANDINI<br>KUSUMAWATI                                   | SOSIALISASI PENGGUNAAN<br>TANAMAN OBAT DALAM<br>PENINGKATAN SISTIM IMUN<br>TUBUH DIMASA PANDEMI COVID-<br>19                                                                                                 | FMIPA         | 12.500.000                      |
| 148 | SALNI                         | 1. FERLINAHAYATI<br>2. JUSWARDI<br>3. ENDRI JUNAIDI<br>4. POEDJI LOEKITOWATI<br>HARIANI      | PELATIHAN PEMBUATAN JAMU<br>DAN MINUMAN SEHAT DARI<br>BERBAGAI JENIS BENALU SEBAGAI<br>UPAYA PENCEGAHAN PENYAKIT<br>GENERATIF                                                                                | FMIPA         | 12.500.000                      |
| 149 | FITRI MAYA PUSPITA            | 1. SISCA OCTARINA<br>2. EVI YULIZA                                                           | PENINGKATAN PENGUASAAN<br>SOFTWARE OPTIMASI LINDO DAN<br>LINGO DALAM MENDUKUNG<br>PENINGKATAN KUALITAS DAN<br>KUANTITAS RISET BIDANG<br>OPTIMASI BAGI DOSEN<br>MATEMATIKA UNIVERSITAS<br>SWASTA DI PALEMBANG | FMIPA         | 12.500.000                      |
| 150 | AKMAL JOHAN                   | 1. ALMUNADY T<br>PANAGAN<br>2. MENIK ARIANI                                                  | PEMANFAATAN BUAH KELAPA<br>UNTUK PRODUK KESEHATAN VCO                                                                                                    | FMIPA         | 12.500.000                      |
| 151 | FAHMA RIYANTI                 | 1. NOVA YULIASARI<br>2. DESNELLI<br>3. NURLISA HIDAYATI,<br>M.SI<br>4. WIDIA<br>PURWANINGRUM | PEMBUATAN SABUN CAIR<br>ANTISEPTIK DENGAN<br>MENGGUNAKAN SARI MENGKUDU<br>DI DUSUN VII DESA TANJUNG<br>SETEKO INDARALAYA                                                                                     | FMIPA         | 12.500.000                      |
| 152 | ELIZA                         | 1. FAHMA RIYANTI<br>2. HASANUDIN<br>3. NIRWAN SYARIF                                         | PEMBERDAYAAN MASYARAKAT<br>DESA YANG TERDAMPAK PANDEMI<br>COVID-19 MELALUI WIRAUSAHA<br>RENDANG JAMUR TIRAM RENDAH<br>KALORI DAN ANTI KOLESTEROL                                                             | FMIPA         | 12.497.500                      |

Hal. 18 dari 28 Hal

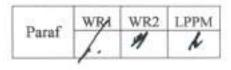

| No  | Ketua Pengusul            | Anggota                                                              | lubut                                                                                                    | Unit Kerja | Dana Yang<br>Disetujui<br>(Rp.) |
|-----|---------------------------|----------------------------------------------------------------------|----------------------------------------------------------------------------------------------------|------------|---------------------------------|
| 153 | ZAINAL FANANI             | 1. ARUM SETIAWAN<br>2. AKMAL JOHAN<br>3. SUPARDI                     | PELATIHAN DAN PENDAMPINGAN<br>PEMBUATAN SARUNG TANGAN<br>DARI LATEKS KEPADA KARANG<br>TARUNA TANJUNG BATU                                               | FMIPA      | 12.500.000                      |
| 154 | DIAN CAHYAWATI<br>SUKANDA | 1. EKA SUSANTI<br>2. OKI DWIPURWANI<br>3. NING ELIYATI               | PENDAMPINGAN MENGGUNAKAN<br>APLIKASI TEKNOLOGI BERBASIS<br>ONLINE UNTUK PEMBELAJARAN<br>DARING PADA MASA COVID-19 DI<br>KALANGAN GURU SEKOLAH<br>DASAR  | FMIPA      | 12.500.000                      |
| 155 | WIDIA PURWANINGRUM        | 1. ZAINAL FANANI<br>2. HERMANSYAH<br>3. HARY WIDJAJANTI              | PEMBERDAYAAN PETANI KARET<br>DESA TANJUNG PINANG II<br>MELALUI PELATIHAN PEMBUATAN<br>BUSA DARI GETAH KARET                                             | FMIPA      | 12.500.000                      |
| 156 | REZI APRI                 | 1. RIRIS ARYAWATI<br>2. FITRI AGUSTRIANI                             | PENGENALAN DAN<br>PEMANFAATAN TEKNOLOGI<br>UNMANNED AERIAL VEHICLE<br>(UAV) PADA MASYARAKAT<br>NELAYAN SUNGSANG IV,<br>BANYUASIN, SUMATERA SELATAN      | FMIPA      | 12.450.000                      |
| 157 | IRMEILYANA                | 1. LAILA HANUM<br>2. AZHAR KHOLIQ<br>AFFANDI                         | PENYULUHAN PENGOLAHAN<br>PASCA PANEN CABE DAN<br>PEMASARAN DIGITAL PRODUK<br>CABE KELOMPOK TANI PERINTIS<br>DI KOTA PAGAR ALAM                          | FMIPA      | 12.500.000                      |
| 158 | SUGANDI YAHDIN            | 1. ALI AMRAN<br>2. SRI INDRA MAIYANTI                                | PELATIHAN APLIKASI<br>PERKANTORAN UNTUK<br>PENGELOLAAN ADMINISTRASI DI<br>DESA PENYANDINGAN OGAN ILIR                                                   | FMIPA      | 12.500.000                      |
| 159 | HARMIDA                   | 1. RISFIDIAN MOHADI<br>2. SINGGIH TRI<br>WARDANA<br>3. MUSTAFA KAMAL | PELATIHAN PEMBUATAN<br>HIDROPONIK DENGAN<br>PENGATURAN NUTRISI DAN<br>PENYIRAMAN OTOMATIS DI<br>DUSUN VII DESA TANJUNG<br>SETEKO                        | FMIPA      | 12.500.000                      |
| 160 | FITRYA                    | 1. MUHARNI<br>2. MOKHAMAD YUSUP<br>NUR KHAKIM                        | EDUKASI PENCEGAHAN PENYAKIT<br>MENULAR (HEPATITIS) DAN<br>SOSIALISASI PENGOBATAN<br>HEPATITIS MENGGUNAKAN<br>HERBAL MEDICINE DI DESA<br>INDRALAYA MULYA | FMIPA      | 12.500.000                      |
| 161 | DES ALWINE ZAYANTI        | 1. YULIA RESTI<br>2. ENDANG SRI<br>KRESNAWATI<br>3. MEGAH MULYA      | PERANCANGAN DAN PELATIHAN<br>SISTEM PEMBELAJARAN JARAK<br>JAUH DI MASA PANDEMI SD<br>CENDIKIA FAIHA PALEMBANG                                           | FMIPA      | 12.500.000                      |

Hal. 19 dari 28 Hal

| Paraf | WBA | WR2 | LPPM |
|-------|-----|-----|------|
|       | f.  | H   | 4    |

| No. | Ketua Pengusul           | Anggota                                                                   | lubut                                                                                                    | Unit Kerja | Dana Yang<br>Disetujui<br>(Rp.) |
|-----|--------------------------|---------------------------------------------------------------------------|----------------------------------------------------------------------------------------------------|------------|---------------------------------|
| 162 | SISCA OCTARINA           | 1. PUTRA BAHTERA JAYA<br>BANGUN<br>2. FITRI MAYA PUSPITA                  | PENDAMPINGAN PENGGUNAAN<br>GOOGLE COLAB UNTUK<br>PEMBELAJARAN PYTHON DAN<br>MACHINE LEARNING BAGI<br>DOSEN MATEMATIKA DI<br>PALEMBANG                                                               | FMIPA      | 12.500.000                      |
| 163 | NETTY KURNIAWATI         | 1. SUTOPO<br>2. RAMLAN                                                    | PENGURANGAN RESIKO<br>BENCANA BERBASIS<br>MASYARAKAT MELALUI<br>SOSIALISASI MEKANISME<br>KESIAPSIAGAAN MENGHADAPI<br>BENCANA BANJIR DI DESA<br>PULAU KABAL KECAMATAN<br>INDRALAYA UTARA             | FMIPA      | 12.500.000                      |
| 164 | EKA SUSANTI              | 1. INDRAWATI<br>2. OKI DWIPURWANI<br>3. ROBINSON SITEPU                   | PENDAMPINGAN MEMBUAT<br>VIDEO PEMBELAJARAN<br>MATEMATIKA MENGGUNAKAN<br>APLIKASI PEREKAM LAYAR<br>BANDICAM UNTUK GURU-GURU<br>SEKOLAH MENENGAH DI DESA<br>PAMPANGAN KABUPATEN<br>OGAN KOMERING ILIR | FMIPA      | 12.150.000                      |
| 165 | SRI INDRA MAIYANTI       | 1. ANITA DESIANI<br>2. BAMBANG SUPRIHATIN                                 | PEMANFAATAN LILIN DALAM<br>PEMBELAJARAN BANGUN<br>RUANG BAGI SISWA SEKOLAH<br>DASAR                                                                                                    | FMIPA      | 12.500.000                      |
| 166 | NOVI RUSTIANA DEWI       | 1. BAMBANG SUPRIHATIN<br>2. DIAN CAHYAWATI<br>SUKANDA<br>3. HERLINA HANUM | PENDAMPINGAN MERANCANG<br>UJIAN ONLINE MENGGUNAKAN<br>GOOGLE FORM UNTUK GURU-<br>GURU SMP DI DESA<br>PAMPANGAN KABUPATEN<br>OGAN KOMERING ILIR                                                      | FMIPA      | 12.350.000                      |
| 167 | ENDANG SRI<br>KRESNAWATI | 1. NOVI RUSTIANA DEWI<br>2. BAMBANG SUPRIHATIN                            | UPAYA PENINGKATAN KUALITAS<br>PENGAJARAN MATEMATIKA<br>BAGI GURU SDIT AULADI PLAJU<br>MELALUI PELATIHAN<br>MATEMATIKA GASING                                                                        | FMIPA      | 12.500.000                      |
| 168 | HERLINA                  | 1. ANNISA AMRIANI S<br>2. FAHMA RIYANTI                                   | PENYULUHAN<br>PENANGGULANGAN PENYAKIT<br>TYPOID DAN CARA<br>PENGGUNAAN OBAT YANG<br>TEPAT DI PULAU SEMAMBU                                                                                          | FMIPA      | 12.500.000                      |
| 169 | INDAH SOLIHAH            | 1. RENNIE PUSPA NOVITA<br>2. RIANA SARI PUSPITA<br>RASYID                 | PELATIHAN PEMBUATAN<br>MINUMAN HERBAL<br>ANTIOKSIDAN SEBAGAI<br>PENINGKAT SISTEM IMUN<br>UNTUK MENCEGAH INFEKSI<br>COVID-19                                                                         | FMIPA      | 12.500.000                      |

Hal. 20 dari 28 Hal

| Paraf | WR1 | WR2 | LPPM |
|-------|-----|-----|------|
|       | 1.  | #   | h    |

| No. | Ketua Pengusul      | Anggota                                                                       | Judul                                                                                                    | Unit Kerja | Dana Yang<br>Disetujui<br>(Rp.) |
|-----|---------------------|-------------------------------------------------------------------------------|----------------------------------------------------------------------------------------------------|------------|---------------------------------|
| 170 | MARDIYANTO          | 1. DINA PERMATA WUAYA<br>2. ADY MARA<br>3. MUSTAFA KAMAL                      | PENINGKATAN PEMAHAMAN<br>TERHADAP PENGENALAN DAN<br>PENGGUNAAN OBAT PENCEGAH<br>SYMPTOM MASA PANDEMI<br>MELALUI SISTEM ONLINE<br>TERHADAP PEKERJA TOKO DI<br>PASAR TANJUNG RAJA OGAN<br>ILIR                                                                 | FMIPA      | 12.500.000                      |
| 171 | ADIK AHMADI         | 1. ELSA FITRIA APRIANI<br>2. FIDEL HARMANDA<br>PRIMA<br>3. AKHYAR DYNI ZAKYAH | PEMANFAATAN APPLE CIDER<br>VINEGAR SEBAGAI ANTISEPTIK<br>ALTERNATIF UNTUK<br>PEMBUATAN HAND SANITIZER<br>DALAM PENERAPAN PERILAKU<br>HYGIENE PADA MASA PANDEMI<br>COVID-19 DI DESA PULAU<br>SEMAMBU INDRALAYA                                                | FMIPA      | 12.500.000                      |
| 172 | DWI HARDESTYARIKI   | 1. YANDRIANI<br>2. SABRI SUDIRMAN                                             | SOSIALISASI PERILAKU HIDUP<br>BERSIH DAN SEHAT DALAM<br>MENDUKUNG GERMAS<br>(GERAKAN MASYARAKAT HIDUP<br>SEHAT) DI DESA PULAU<br>SEMAMBU INDRALAYA DI MASA<br>PANDEMIK COVID-19                                                                              | FMIPA      | 12.500.000                      |
| 173 | RENNIE PUSPA NOVITA | 1. INDAH SOUHAH<br>2. MIKSUSANTI                                              | PEMAHAMAN DAN<br>PENGGUNAAN OBAT – OBAT<br>ANTIDIARE YANG TEPAT<br>KHUSUSNYA ANTIBIOTIKA PADA<br>ANAK DI DESA PULAU SEMAMBU<br>INDRALAYA                                                                                                    | FMIPA      | 12.500.000                      |
| 174 | ELSA FITRIA APRIANI | 1. ADIK AHMADI<br>2. DWI HARDESTYARIKI                                        | PEMANFAATAN LIMBAH AMPAS<br>TAHU DAN BUAH APEL DALAM<br>PEMBUATAN SNACK BAR<br>SEBAGAI PRODUK PANGAN<br>DENGAN NILAI TAMBAH<br>EKONOMIS DI DESA PULAU<br>SEMAMBU INDRALAYA                                                                                   | FMIPA      | 12.500.000                      |
| 175 | ANNISA AMRIANI      | 1. HERLINA<br>2. PUSPA AYU PITAYATI                                           | PENINGKATAN PENGETAHUAN<br>MASYARAKAT DESA PULAU<br>SEMAMBU INDERALAYA<br>TENTANG PENYAKIT HIPERTENSI<br>SEBAGAI KOMORBID COVID-19<br>PADA MASA PANDEMI DAN<br>SITUASI NORMAL BARU                                                                           | FMIPA      | 12.495.000                      |
| 176 | LAIDA NETI MULYANI  | 1. DWI HANDAYANI<br>2. VENY LARASATI<br>3. ZEN HAFY                           | OPTIMALISASI PENCEGAHAN<br>COVID-19 BAGI PENDERITA<br>DIABETES MELLITUS WARGA<br>DESA GEDUNG HARAPAN, JATI<br>AGUNG, MELALUI EDUKASI DAN<br>PELATIHAN PEMBUATAN<br>MINUMAN KESEHATAN KUNYIT<br>SUSU KAYU MANIS (KUSUKA)<br>UNTUK MENINGKATKAN SISTEM<br>IMUN | FMIPA      | 12.500.000                      |

Hal. 21 dari 28 Hal

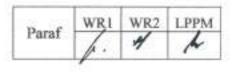

| No. | Ketua Pengusul      | Anggota                                                                       | Judul                                                                                                    | Unit Kerja | Dana Yang<br>Disetujui<br>(Rp.) |
|-----|---------------------|-------------------------------------------------------------------------------|----------------------------------------------------------------------------------------------------|------------|---------------------------------|
| 177 | DINA PERMATA WIJAYA | 1. MARDIYANTO<br>2. BUDI UNTARI                                               | SOSIALISASI UPAYA<br>PENINGKATAN IMUNITAS<br>TUBUH DAN PEMANFAATAN<br>TANAMAN OBAT KELUARGA<br>(TOGA) YANG BERKHASIAT<br>UNTUK MENINGKATKAN SISTEM<br>KEKEBALAN TUBUH PADA MASA<br>PANDEMI COVID-19 DI DESA<br>PULAU SEMAMBU INDERALAYA | FMIPA      | 12.500.000                      |
| 178 | ENDANG SWITRI       | 1. ABDUL GAFUR<br>2. APRIYANTI<br>3. SRI SAFRINA                              | PEMBINAAN ADAB-ADAB<br>BERSUCI (FIQIH THOHAROH) DI<br>ERA PANDEMI TERHADAP ANAK-<br>ANAK DI BLOK G DAN F RT 13<br>PERUM THE GREEN INDRALAYA<br>KELURAHAN TIMBANGAN<br>KECAMATAN INDRALAYA UTATA<br>KABUPATEN OGAN ILIR SUMSEL           | МРК        | 12.500.000                      |
| 179 | ARDI SAPUTRA        | 1. DIAN SRI ANDRIANI<br>2. SILVIA AR<br>3. RIZKY GHOFFAR ISMAIL               | SOSIALISASI GENERASI<br>BERENCANA (GENRE) MELALUI<br>NILAI-NILAI KEARIFAN LOKAL<br>BAGI SISWA SMA DI<br>KECAMATAN TANAH ABANG<br>KABUPATEN PALI                                                                                         | PPS        | 12.500.000                      |
| 180 | DEDIK BUDIANTA      | 1. ABDUL MADJID ROHIM<br>2. AGUS HERMAWAN<br>3. A. NAPOLEON                   | TEKNOLOGI PENGOLAHAN<br>TANDAN KOSONG SAWIT<br>(TANKOS) SEBAGAI BAHAN BAKU<br>PEMBUATAN PUPUK ORGANIK<br>DI KELURAHAN TALANG BETUTU<br>PALEMBANG                                                                                        | FP         | 12.130.000                      |
| 181 | SUGITO              | 1. KIKI YULIATI<br>2. TRI WARDANI<br>WIDOWATI<br>3. UMI ROSIDAH4.<br>GIARTAMA | PENDAMPINGAN SISTEM<br>PRODUKSI HALAL DAN<br>SERTIFIKASI HALAL PADA IKM<br>ANGGOTA ASOSIASI<br>PENGUSAHA KUE PALEMBANG<br>(ASPENKUP)                                                                                                    | FP         | 12.500.000                      |
| 182 | RISWANDI            | 1. MUHAKKA<br>2. ASEP INDRA MUNAWAR<br>ALI                                    | PEMANFAATAN HAYLAGE<br>HIJAUAN RAWA SEBAGAI<br>TABUNGAN PAKAN UNTUK<br>MENINGKATKAN<br>PRODUKTIVITAS TERNAK SAPI<br>POTONG DI DESA ARISAN<br>GADING KAB. OGAN ILIR                                                                      | FP         | 12.500.000                      |
| 183 | SRIATI              | 1. GATOT PRIYANTO<br>2. YULIAN JUNAIDI                                        | PELATIHAN MANAJEMEN DAN<br>PENGEMBANGAN USAHA<br>KOPERASI BAGI PENGURUS DAN<br>KETUA UNIT USAHA/KUBE BMT<br>TRANS MEKAR SARI MANDIRI DI<br>DESA MULIASARI KECAMATAN<br>TANJUNG LAGO KABUPATEN<br>BANYUASIN                              | FP         | 12,500.000                      |

Hal. 22 dari 28 Hal

| Paraf | WR1 | WR2 | LPPM |
|-------|-----|-----|------|
|       |     | 4   | 4    |

| No. | Ketua Pengusul                | Anggota                                                                                            | Judul                                                                                                    | Unit Kerja | Dana Yang<br>Disetujui<br>(Rp.) |
|-----|-------------------------------|----------------------------------------------------------------------------------------------------|----------------------------------------------------------------------------------------------------|------------|---------------------------------|
| 184 | ARFAN ABRAR                   | 1. ELLY ROSANA<br>2. THIRTAWATI                                                                    | BUDIDAYA LALAT TENTARA<br>HITAM (HERMETIA ILLUCENS)<br>DALAM SISTEM PERTANIAN<br>TERPADU DI LAHAN TERBATAS<br>KELOMPOK TANI SUMBER<br>MAKMUR KELURAHAN<br>TIMBANGAN, INDRALAYA, OGAN<br>ILIR | FP         | 12.500.000                      |
| 185 | MADYASTA ANGGANA<br>RARASSARI | 1. MARINI WIJAYANTI<br>2. SEFTI HEZA DWINANTI<br>3. RETNO CAHYA MUKTI<br>4. DANANG YONARTA         | PENERAPAN TEKNOLOGI<br>BUDIDAYA IKAN LELE BIOFLOK<br>SEBAGAI UPAYA PENINGKATAN<br>PENDAPATAN MASYARAKAT DI<br>DESA PANDAN ARANG KANDIS,<br>KABUPATEN OGAN ILIR                               | FP         | 12.500.000                      |
| 186 | RETNO CAHYA MUKTI             | 1. MOHAMAD AMIN<br>2. DADE JUBAEDAH<br>3. YULISMAN<br>4. MADYASTA ANGGANA<br>RARASSARI             | PEMBERDAYAAN MASYARAKAT<br>MELALUI BUDIDAYA IKAN LELE<br>DALAM EMER (BUDIKDAMBER)<br>DI DESA SAKATIGA, INDRALAYA,<br>OGAN ILIR                                                               | FP         | 12.500.000                      |
| 187 | TRI TUNGGAL                   | 1. FARRY APRILIANO<br>HASKARI<br>2. ENDO ARGO KUNCORO<br>3. PUSPITAHATI                            | PENGGUNAAN ALAT PENIRIS<br>MINYAK PADA MAKANAN<br>GORENGAN                                                                                                    | FP         | 12.500.000                      |
| 188 | AGUSTINA BIDARTI              | 1. SRIATI<br>2. ERNI PURBIYANTI                                                                    | ANALISIS FINANSIAL DAN<br>OPTIMALISASI TEKNIK MEDIA<br>TERAPUNG BUDIDAYA PADI<br>PEGAGAN PADA KELOMPOK<br>TANI DESA SEGAYAM,<br>INDRALAYA UTARA, OGAN ILIR                                   | FP         | 12.500.000                      |
| 189 | LANGGENG PRIYANTO             | 1. FITRI NOVA LIYA LUBIS<br>2. ELI SAHARA<br>3. AFNUR IMSYA                                        | MODEL PENGGEMUKAN SAPI<br>BALI DENGAN KASTRASI PADA<br>CAUDA EPIDEDEMIS                                                                                                    | FP         | 15.000.000                      |
| 190 | TEGUH ACHADI                  | 1. FITRA GUSTIAR<br>2. NITA AMINASIH<br>3. HARMIDA<br>4. MARIA FITRIANA                            | PEMANFAATAN LIMBAH RUMAH<br>TANGGA SEBAGAI PUPUK<br>ORGANIK DI DESA<br>PALAEMRAYA KECAMATAN<br>INDRALAYA UTARA KABUPATEN<br>OGAN IUR                                                         | FP         | 12.500.000                      |
| 191 | DANANG YONARTA                | 1. MOCHAMAD SYAIFUDIN<br>2. TANBIYASKUR                                                            | PENDAMPINGAN PRODUKSI<br>IKAN LELE MUTIARA MELALUI<br>TEKNIK PEMIJAHAN SEMI ALAMI<br>DI DESA PANDAN ARANG<br>KABUPATEN OGAN ILIR                                                             | FP         | 12.500.000                      |
| 192 | MUHAMMAD ABU<br>BAKAR SIDIK   | 1. ZAINUDDIN NAWAWI<br>2. MUHAMMAD IRFAN<br>JAMBAK<br>3. DWIRINA YUNIARTI<br>4. RIZDA FITRI KURNIA | SEMINAR PROTEKSI PETIR DAN<br>PENENTUAN PEMASANGAN<br>ARRESTER PETIR STUDI KASUS<br>SALURAN DISTRIBUSI PLN<br>KABUPATEN LAHAT SUMATERA<br>SELATAN                                            | FT         | 12.498.000                      |

Hal. 23 dari 28 Hal

| Paraf | WRA | WR2 | LPPM |
|-------|-----|-----|------|
|       | 1.  | 4   | h    |

| No. | Ketua Pengusul                 | Anggota                                                                                       | Judul                                                                                                    | Unit Kerja | Dana Yang<br>Disetujul<br>(Rp.) |
|-----|--------------------------------|-----------------------------------------------------------------------------------------------|----------------------------------------------------------------------------------------------------|------------|---------------------------------|
| 193 | BUDHI SETIAWAN                 | 1. ENDANG WIWIK DYAH<br>HASTUTI<br>2. HARNANI<br>3. ELISABET DWI MAYASARI                     | PENGEMBANGAN DESA<br>EKOWISATA BURAI YANG<br>TANGGUH BENCANA                                                                                                    | FT         | 12.400.000                      |
| 194 | RR. HARMINUKE EKO<br>HANDAYANI | 1. RESTU JUNIAH<br>2. MUKIAT<br>3. BOCHORI                                                    | PERAGAAN PEMBUATAN<br>TEKNOLOGI TEPAT GUNA ALAT<br>PEMANAS AIR TENAGA<br>MATAHARI DENGAN SISTEM<br>DARING DI SMK LINGUA PRIMA<br>INDERALAYA, KABUPATEN OGAN<br>ILIR                                                | FT         | 12.500.000                      |
| 195 | MUHAMMAD BAITULLAH<br>AL AMIN  | 1. HELMI HAKI<br>2. REINI SILVIA ILMIATY<br>3. ARIE PUTRA USMAN                               | PENERAPAN TEKNOLOGI GNSS<br>RTK BERBIAYA TERJANGKAU<br>(LOW-COST) UNTUK SURVEI DAN<br>PEMETAAN BATAS LAHAN DI<br>DESA TANJUNG MERBU<br>KABUPATEN BANYUASIN                                                         | FT         | 12.500.000                      |
| 196 | RATNA DEWI                     | 1. JONI ARLIANSYAH<br>2. SALOMA<br>3. AHMAD MUHTAROM<br>4. YULINDASARI<br>5. SUTANTO MULIAWAN | TEKNOLOGI PENGOLAHAN<br>SAMPAH DOMESTIK DENGAN<br>MENGGUNAKAN INCINERATOR<br>DRUM BEKAS                                                                                                    | FT         | 12.500.000                      |
| 197 | SELPIANA                       | 1. RIZKA WULANDARI<br>PUTRI<br>2. DAVID BAHRIN                                                | EDUKASI PENGGUNAAN<br>PRODUK BERBAHAN PLASTIK<br>YANG TEPAT SERTA<br>PENGENALAN TEKNOLOGI<br>PENGOLAHAN SAMPAH PLASTIK<br>MENJADI BAHAN BAKAR CAIR DI<br>KAMPUNG SUNGAI PEDADO<br>KERAMASAN KERTAPATI<br>PALEMBANG | FT         | 11.900.000                      |
| 198 | TAUFIK ARI GUNAWAN             | 1. SARINO<br>2. AGUS LESTARI YUONO<br>3. SAKURA YULIA IRYANI<br>4. ADITYA RACHMADI            | PENDAMPINGAN TEKNIS<br>RANCANG BANGUN SUMUR<br>RESAPAN AIR HUJAN PADA<br>KAWASAN PERUMAHAN DALAM<br>UPAYA PENGURANGAN<br>LIMPASAN DAN PENYELAMATAN<br>AIR TANAH                                                    | FT         | 12.500.000                      |
| 199 | BOCHORI                        | 1. HARRY WARISTIAN<br>2. DIANA PURBASARI<br>3. RR YUNITA BAYU<br>NINGSIH                      | PERCONTOHAN TEKNOLOGI<br>TEPAT GUNA ALAT DESALINISASI<br>AIR ASIN TENAGA MATAHARI DI<br>KOTA TERPADU MANDIRI<br>TELANG DESA MULYA SARI<br>KABUPATEN BANYUASIN                                                      | FT         | 12.500.000                      |
| 200 | ARDIANSYAH                     | 1. ARI SISWANTO<br>2. FARIDA<br>3. RIZKA DRASTIANI                                            | SOSIALISASI PEMETAAN DAN<br>PELESTARIAN KEBERADAAN<br>CANDI PADA MAKAM TUA DI<br>PALEMBANG                                                                                                    | FT         | 12.500.000                      |

Hal. 24 dari 28 Hal

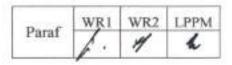

| No. | Ketua Pengusul            | Anggota                                                                                                    | lubut                                                                                                    | Unit Kerja | Dana Yang<br>Disetujui<br>(Rp.) |
|-----|---------------------------|----------------------------------------------------------------------------------------------------|----------------------------------------------------------------------------------------------------|------------|---------------------------------|
| 201 | BAGINDA OLOAN<br>SIREGAR  | 1. CAROLINE<br>2. HERMAWATI<br>3. IKE BAYUSARI<br>4. RAHMAWATI                                             | PELATIHAN PEMBUATAN VIDEO<br>PEMBELAJARAN DALAM<br>MENDUKUNG DISTANCE<br>LEARNING DI SMK ARINDA<br>PALEMBANG PADA MASA<br>PANDEMIK COVID<br>MENGGUNAKAN PRISM LIVE<br>MELALUI MEDIA SOCIAL<br>YOUTUBE, FACEBOOK DAN<br>INSTAGRAM | FT         | 7.700.000                       |
| 202 | MONA FORALISA TOYFUR      | 1. DEBBY YULINAR<br>PERMATA<br>2. MELAWATY AGUSTIEN                                                        | SOSIALISASI AMAN<br>MENGGUNAKAN<br>TRANSPORTASI UMUM ERA<br>NEW NORMAL DI TERMINAL<br>SAKO KOTA PALEMBANG                                                                                                    | FT         | 12.500.000                      |
| 203 | ASYENI MIFTAHUL<br>JANNAH | 1. ROSDIANA MOEKSIN<br>2. LEILY NURUL KOMARIAH                                                             | PELATIHAN DAN<br>PENDAMPINGAN PEMBUATAN<br>PUPUK KOMPOS DARI SAMPAH<br>ORGANIK DI DESA SEJARO SAKTI<br>KECAMATAN INDERALAYA,<br>KABUPATEN OGAN ILIR                                                                              | FT         | 11.770.000                      |
| 204 | YULINDASARI               | 1. IMROATUL CHALIMAH<br>JULIANA<br>2. ANIS SAGGAFF<br>3. HANAFIAH<br>4. RATNA DEWI<br>5. AZTRI YULI KURNIA | PEMANENAN AIR HUJAN<br>DENGAN MENGGUNAKAN<br>SISTEM RAIN WATER<br>HARVESTING (RWH) DI ERA<br>NORMAL BARU                                                                                                    | FT         | 12.500.000                      |
| 205 | DYOS SANTOSO              | 1. M IHSAN RIADY<br>2. JONI YANTO<br>3. IRSYADI YANI<br>4. ISMAIL THAMRIN<br>5. FIRMANSYAH BURLIAN         | PRODUKSI BIOGAS DARI<br>KOTORAN TERNAK SAPI SEBAGAI<br>SUMBER ENERGI ALTERNATIF<br>SKALA RUMAH TANGGA DI DESA<br>SEJARO SAKTI INDERALAYA<br>KABUPATEN OGAN ILIR                                                                  | FT         | 12.500.000                      |
| 206 | BAZLINA DAWAMI<br>AFRAH   | 1. TUTI INDAH SARI<br>2. FITRI HADIAH<br>3. NOVIA<br>4. AMIR ARIFIN                                        | PENGOLAHAN LIMBAH BIJI<br>KARET MENJADI ASAP CAIR DAN<br>APLIKASINYA SEBAGAI<br>DISINFEKTAN ORGANIK DI DESA<br>SEJARO SAKTI                                                                                                    | FT         | 12.500.000                      |

Hal. 25 dari 28 Hal

| Paraf | WR1 | WR2 | LPPM |
|-------|-----|-----|------|
|       | 1.  | 4   | A    |

| No. | Ketua Pengusul                | Anggota                                                                      | Judul                                                                                                    | Unit Kerja | Dana Yang<br>Disetujui<br>(Rp.) |
|-----|-------------------------------|------------------------------------------------------------------------------|----------------------------------------------------------------------------------------------------|------------|---------------------------------|
| 207 | RIZKA WULANDARI PUTRI         | 1. SELPIANA<br>2. RAHMATULLAH                                                | PENDAMPINGAN DAN<br>PENYEDIAAN ALAT<br>PENJERNIHAN AIR SUNGAI<br>MENJADI AIR BERSIH BERFILTER<br>KARBON AKTIF DARI TANDAN<br>KOSONG KELAPA SAWIT KEPADA<br>MASYARAKAT KAMPUNG<br>SUNGAI PEDADO KERAMASAN<br>KERTAPATI PALEMBANG | FT         | 12.000.000                      |
| 208 | ALIEFTIYANI PARAMITA<br>GOBEL | 1. EVA OKTARINASARI<br>2. TAUFIK ARIEF                                       | PELATIHAN DAN<br>PENDAMPINGAN PEMBUATAN<br>BIOBRIKET DARI TEMPURUNG<br>KELAPA SEBAGAI BAHAN BAKAR<br>ALTERNATIF DI DESA BELITANG,<br>KABUPATEN OGAN KOMERING<br>ULU TIMUR                                                       | FT         | 12.000.000                      |
| 209 | MUHAMMAD RENDANA              | 1. NURHAYATI<br>2. STEVANUS NALENDRA<br>JATI<br>3. ARDI SAPUTRA              | PENGENALAN INTERPRETASI<br>CITRA PENGINDERAAN JAUH<br>BAGI GURU GEOGRAFI SMA DI<br>KOTA PALEMBANG SEBAGAI<br>PEMBELAJARAN ERA<br>PENDIDIKAN 4.0                                                                                 | FT         | 12.500.000                      |
| 210 | AGITA DIORA FITRI             | 1. HENDARMIN AULIA<br>2. TAN MALAKA                                          | EDUKASI ADAPTASI KEBIASAAN<br>BARU GERAKAN LANSIA SEHAT<br>DI ERA COVID 19                                                                                                    | FK         | 12.500.000                      |
| 211 | ERMADIANI                     | 1. RINA TJANDRA KIRANA<br>DP<br>2. ANTON INDRA BUDIMAN<br>3. ROCHMAWATI DAUD | SOSIALISASI DAN PELATIHAN<br>PAJAK PERTAMBAHAN NILAI<br>(PPN) DI DESA KERINJING<br>KABUPATEN OGAN ILIR                                                                                                    | FE         | 12.500.000                      |
| 212 | DWIRINI                       | 1. ABDUL ROHMAN<br>2. RELA SARI<br>3. KENCANA DEWI<br>4. EKA ROSTARTINA      | PELATIHAN STRATEGI-STRATEGI<br>DALAM MENGONTROL CASH<br>FLOW DI ERA PANDEMI BAGI<br>PELAKU UMKM DAN<br>MASYARAKAT DESA KERINJING                                                                                                | FE         | 12,500.000                      |
| 213 | ANDY ALFATIH                  | 1. ERMANOVIDA<br>2. JOKO SISWANTO<br>3. HOIRUN NISYAK                        | PENTINGNYA PEMAHAMAN<br>MASYARAKAT DESA TENTANG<br>ADMINISTRASI KEPENDUDUKAN<br>(PENYULUHAN DI DESA LOROK<br>KECAMATAN INDRALAYA UTARA<br>KABUPATEN OGAN ILIR TAHUN<br>2020)                                                    | FISIP      | 12.500.000                      |
| 214 | EDWARD SALEH                  | 1. HAISEN HOWER<br>2. K.H. ISKANDAR<br>3. RADEN MURSIDI                      | PENINGKATAN KEMAMPUAN<br>PENGELOLA UPJA (UNIT<br>PELAYANAN JASA ALSINTAN) DI<br>DESA PELABUHAN DALAM<br>SEBAGAI DESA BINAAN UNSRI, DI<br>KECAMATAN PEMULUTAN,<br>KABUPATEN OGAN ILIR                                            | FP         | 12.500.000                      |

Hal. 26 dari 28 Hal

| Paraf | WRI | WR2 | LPPM |
|-------|-----|-----|------|
|       | 1   | 4   | N    |

| No. | Ketua Pengusul  | Anggota                                                                                  | Judul                                                                                                    | Unit Kerja | Dana Yang<br>Disetujui<br>(Rp.) |
|-----|-----------------|------------------------------------------------------------------------------------------|----------------------------------------------------------------------------------------------------|------------|---------------------------------|
| 215 | MARYADI         | 1. YULIUS<br>2. AGUSTINA BIDARTI<br>3. LAILA HUSIN                                       | APLIKASI TEKNOLOGI KEMASAN<br>KERUPUK KEMPLANG DI DESA<br>TANJUNG PERING KECAMATAN<br>INDRALAYA UTARA.                            | FP         | 12.500.000                      |
| 216 | ARMIN SOFIJAN   | 1. RAHMAWATI<br>2. SUCI DWIJAYANTI<br>3. DJULIL AMRI                                     | SOLAR RENEWABLE ENERGY<br>SYSTEM MENGGUNAKAN<br>METHODE ON-GRID SWITCHING<br>PADA DESA BINAAN UNSRI ULAK<br>KEMBAHANG 2 OGAN ILIR | FT         | 12.500.000                      |
| 217 | YOPPY SAZAKI    | 1. MASAGUS AFRIYAN<br>FIRDAUS<br>2. RIZKI KURNIATI<br>3. DESTY RODIAH<br>4. PURWITA SARI | PELATIHAN DAN<br>PENDAMPINGAN PEMAKAIAN<br>APLIKASI PERMAINAN UNTUK<br>MENILAI KARAKTER ANAK USIA<br>DINI                         | FASILKOM   | 12.500.000                      |
| 218 | RACHMAT HIDAYAT | 1. LUSIA HAYATI<br>2. MUHAMMAD REAGAN<br>3. NITA PARISA                                  | PEMANFAATAN INOVASI HERBAL<br>ANTI DIABETES PADA KELOMPOK<br>PENDERITA DIABETES MELITUS                                           | FK         | 12.500.000                      |
| 219 | HAMZAH HASYIM   | 1. MISNANIARTI<br>2. RAHMAT IZWAN HEROZA<br>3. ELVI SUNARSIH                             | IMPLEMENTASI E-SISMAL<br>BERBASIS ANDROID BAGI<br>PETUGAS PUSKESMAS DI<br>DAERAH ENDEMIK MALARIA                                  | FKM        | 12.500.000                      |
| 220 | NIRWAN SYARIF   | 1. DEDI ROHENDI<br>2. SRI HARYATI3. HERLINA                                              | SOSIALISASI PENGGUNAAN<br>KARBON DARI BIOMASSA<br>DALAM PEMBUATAN<br>SUPERCAPACITOR BAGI SISWA<br>SMU DI KOTA LUBUK LINGGAU       | FMIPA.     | 12.500.000                      |
| 221 | JORENA          | 1. AKHMAD AMINUDDIN<br>BAMA<br>2. HADIR KABAN<br>3. SARMAYANTA<br>SEMBIRING              | PELATIHAN PENULISAN KARYA<br>ILMIAH DAN PENERBITAN<br>JURNAL BERKALA UNTUK GURU<br>SMP DAN SMA KABUPATEN<br>BANYUASIN I           | FMIPA.     | 12.475.000                      |
| 222 | RAHMAWAT!       | 1. HAIRUL ALWANI H A<br>2. ARMIN SOFIJAN<br>3. ANTONIUS HAMDADI                          | PEMANFAATAN SINAR<br>MATAHARI SEBAGAI SOLAR<br>HOME SYSTEM STAND ALONE<br>DENGAN METODE OFF-GRID                                  | FT         | 12.500.000                      |

Hal. 27 dari 28 Hal

| Paraf | WR1 | WR2 | LPPM |
|-------|-----|-----|------|
|       | 4.  | 4   | K    |

| No. | Ketua Pengusul                | Anggota                                                                                                    | Judul                                                                                                    | Unit Kerja | Dana Yang<br>Disetujui<br>(Rp.) |
|-----|-------------------------------|----------------------------------------------------------------------------------------------------|----------------------------------------------------------------------------------------------------|------------|---------------------------------|
| 223 | IWAN PAHENDRA ANTO<br>SAPUTRA | 1. ABDUL HARIS<br>DALIMUNTHE<br>2. DESI WINDI SARI<br>3. PUSPA KURNIASARI<br>4. NADIA THEREZA<br>5. MELIA SARI | PEMAHAMAN CYBER SECURITY<br>PADA MASYARAKAT DIGITAL<br>PENGGUNA OPEN SOURCE<br>SISTEM INFORMASI DESA (SID)    | FT         | 12.500.000                      |
| 224 | M. SUPARLAN                   | 1. ABDUL HARIS<br>DALIMUNTE<br>2. HERLINA<br>3. DJULIL AMRI                                                    | BATTERY MANAGEMENT<br>SYSTEM PADA SOLAR HOME<br>SYSTEM MENGGUNAKAN<br>METODA KIRCHOOF DAN<br>MULTIPLE CURRENT | FT         | 12.500.000                      |

RENTOR, #

ANIS SAGGAFF NIP 196210281989031002

÷

Hal. 28 dari 28 Hal

| Dent  | WB1 | WR2 | LPPM |
|-------|-----|-----|------|
| Paraf | 1.  | 4   | N    |

Pengabdian Skema Aplikasi Iptek dan Seni Budaya Lokal

# LAPORAN AKHIR PENGABDIAN KEPADA MASYARAKAT SKEMA APLIKASI IPTEK DAN SENI BUDAYA LOKAL

PELATIHAN PEMBUATAN DISINFEKTAN PADA KELOMPOK IBU RUMAH TANGGA PENGUSHA MIKRO BINAAN PROGRAM PPMK KOTA TANPA KUMUH (KOTAKU) KOTA PALEMBANG

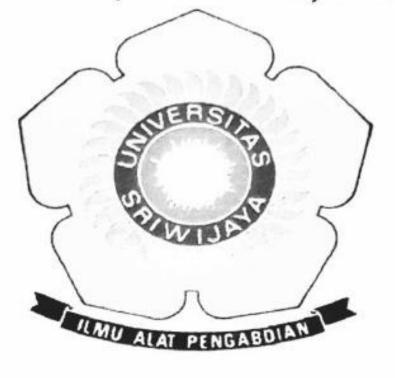

**OLEH:** 

Ketua

: Mardalena, SE, M.Si

- Anggota 1 : Suhel, S.E, M.Si
- Anggota 2 : Dr. Imam Asngari, S.E, M.Si
- Anggota 3 : Rahmat Juniansyah
- Anggota 4 : Muhammad Aqil Athallah
- Anggota 5 : Sitti Fildzah Rahma
- Anggota 6 : Ageng Prasetyo
- Anggota 7 : Ria Apriyanti
- Anggota 8 : Nur Azizah

Dibiayai dari Dana PNBP Universitas Sriwijaya Sesuai dengan Surat Perjanjian Penugasan Tenaga Pelaksana Pengabdian kepada Masyarakat Skema Aplikasi IPTEK dan Seni Budaya Lokal Nomor : 0018.010/UN9/SB3.LP2M.PM/2020 Tanggal : 23 Oktober 2020

# FAKULTAS EKONOMI UNIVERSITAS SRIWIJAYA T.A 2020

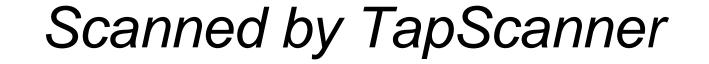

## HALAMAN PENGESAHAN LAPORAN AKHIR KEGIATAN PENGABDIAN KEPADA MASYARAKAT

 Judul Pengabdian : Pelatihan Pembuatan Disinfektan Pada Kelompok Ibu Rumahtangga Pengusaha Mikro Binaan Program PPMK Kota Tanpa Kumuh (KOTAKU) Kota Palembang

### 2. Ketua Pelaksana

- a. Nama Lengkap : Mardalena, SE, M.Si
- b. NIDN / NIP : 197804212014092004/0221047802
  - Jabatan fungsional : Asisten Ahli/ III-b
- d. Fakultas

C.

- e. Jurusan
- : Ekonomi
- : Ekonomi Pembangunan

## 3. Anggota Pelaksana

| No | Nama                        | NIDN/NIP/NIM       | Dosen/Mahasiswa |
|----|-----------------------------|--------------------|-----------------|
| 1. | Dr. Suhel, S.E, M.Si        | 196610141992031003 | Dosen           |
| 2. | Dr. Imam Asngari, S.E, M.Si | 197306072002121002 | Dosen           |
| 3. | Rahmat Juniansyah           | 01021281722107     | Mahasiswa       |
| 4. | Muhammad Aqil Athallah      | 01021381722157     | Mahasiswa       |
| 5. | Sitti Fildzah Rahma         | 01021281722088     | Mahasiswa       |
| 6. | Nur Azizah                  | 01021281924072     | Mahasiswa       |
| 7. | Ageng Prasetyo              | 01021381722145     | Mahasiswa       |
| 8  | Ria Apriyanti               | 01021181621256     | Alumni          |

- 4. Jangka Waktu Kegiatan : 3 (tiga) bulan
- 5. Bentuk Kegiatan : Pendampingan dan Praktik
- 6. Metode Pelaksanaan : Visitasi dan penyuluhan
- 7. Ipteks yang diintroduksi : Presentasi dan Praktek
- 8. Khalayak Sasaran
- : Masyarakat Kelompok Ibu Raumahtangga Pengusaha Mikro Binaan Program PPMK KOTAKU di Kelurahan Karang Anyar Kecamatan Gandus Kota Palembang.
- 9. Biaya Yang Diperlukan
  - a. Dipa Unsri : Rp. 12.500.000,-

Mengetahui, Dekan Fakultas Ekonomi Pelaksana, Universitas Sriwijaya,

Prof. Dr. Mohamad Adam, S.E., M.E.

NIP. 196706241994021002

Palembang, 9 Desember 2020 Ketua

Mardalena, S.E, M.Si NIP 197804212014092004

Menyetujui, Ketua LPPM Universitas Sriwijaya

Syamsuryadi, S.si, M. Kom., Ph.D NIP. 197102041997021003

Scanned by TapScanner